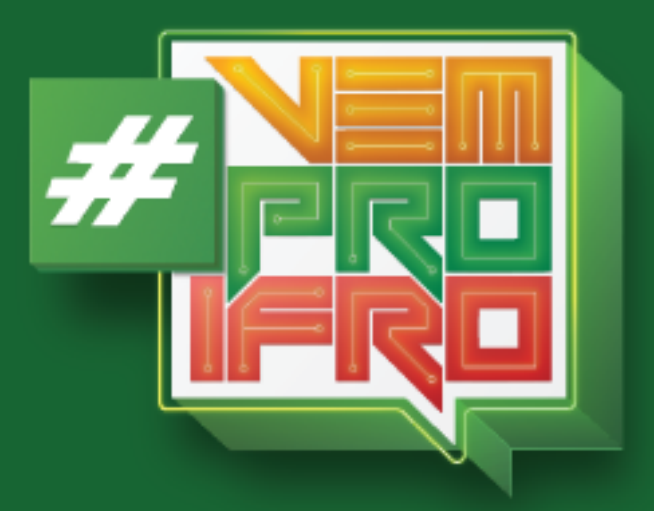

# MANUAL DO<br>CANDIDATO

## **CURSOS DE GRADUAÇÃO**

Bacharelados, Licenciaturas e Cursos Superiores de Tecnologia

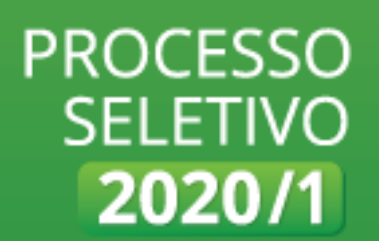

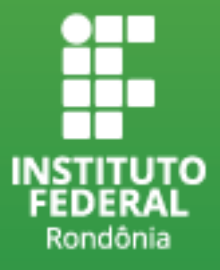

#### **SUMÁRIO**

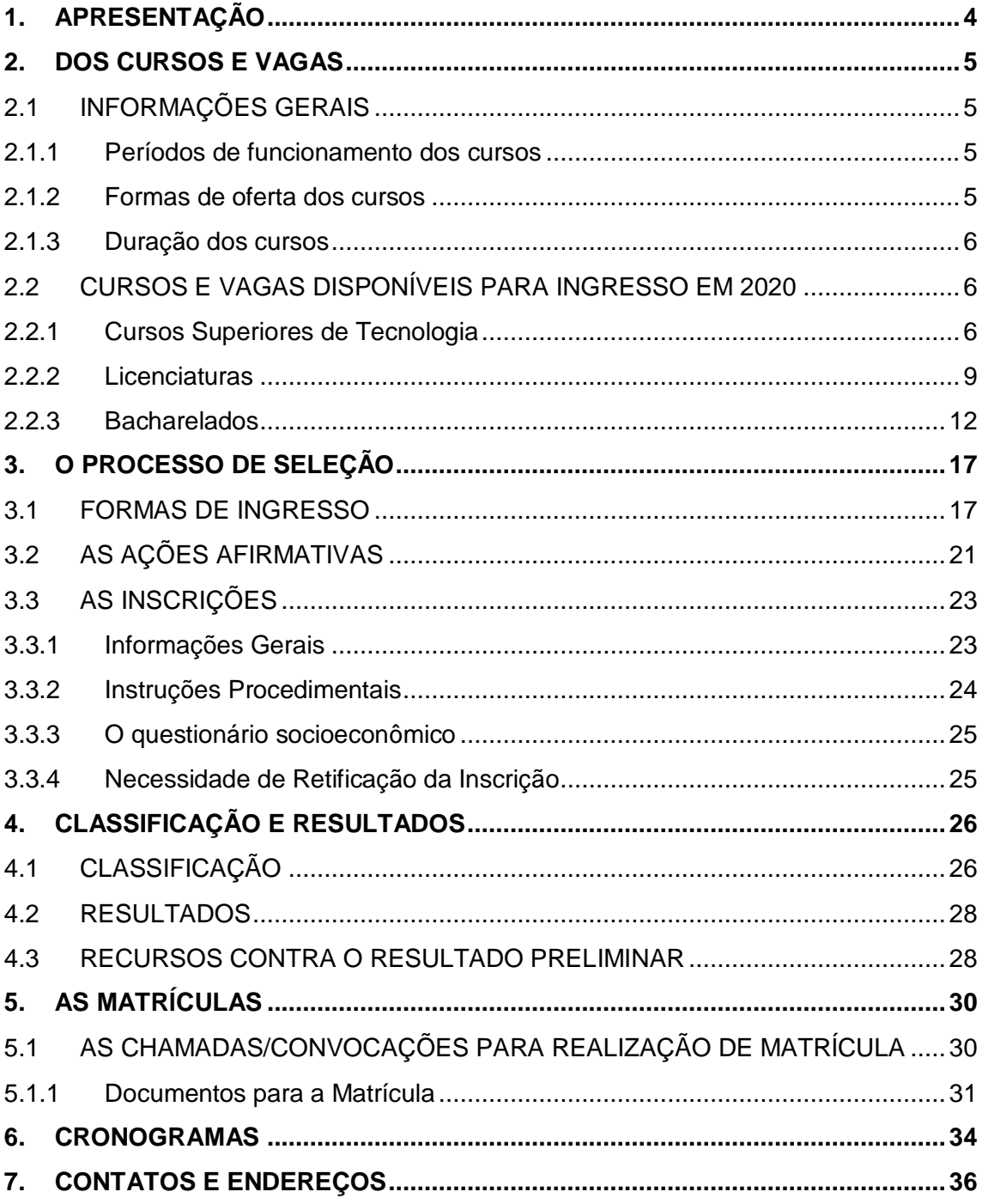

#### Olá, candidato(a)!

Este Manual tem a finalidade de apresentar o IFRO e, principalmente, como funciona o Processo de Seleção para Ingresso de Estudantes em Cursos de Graduação, seja Licenciatura, Curso Superior de Tecnologia ou Bacharelado.

Aqui, você vai encontrar o passo a passo para realizar sua inscrição, saber quais são as etapas da seleção e entender como a Instituição classifica os candidatos.

É bom lembrar que a consulta a este Manual não substitui a leitura do Edital e possíveis retificações. Todos esses documentos estão disponíveis na internet, no Portal de Seleção [\(selecao.ifro.edu.br\)](file:///C:/Users/1811953/Downloads/capas-GRADUACAO.png).

**Preparado(a)? Vamos lá!**

#### <span id="page-3-0"></span>**1. APRESENTAÇÃO**

O Instituto Federal de Educação, Ciência e Tecnologia de Rondônia (IFRO), criado por meio da Lei Nº. 11.892, de 29 de dezembro de 2008, é uma instituição especializada na oferta de educação profissional e tecnológica. Atua na educação básica (cursos técnicos de nível médio) e superior (graduação, especialização e mestrado), na pesquisa e no desenvolvimento de produtos e serviços em estreita articulação com a sociedade.

Territorialmente, o Instituto Federal de Rondônia está presente em vários municípios do Estado, ofertando Educação presencial em 10 (dez) *campi* (Ariquemes, Cacoal, Colorado do Oeste, Guajará-Mirim, Jaru, Ji-Paraná, Porto Velho [2 unidades], São Miguel do Guaporé e Vilhena) e Educação à Distância, em 176 polos.

## Distribuição geográfica do **IFRO em Rondônia**

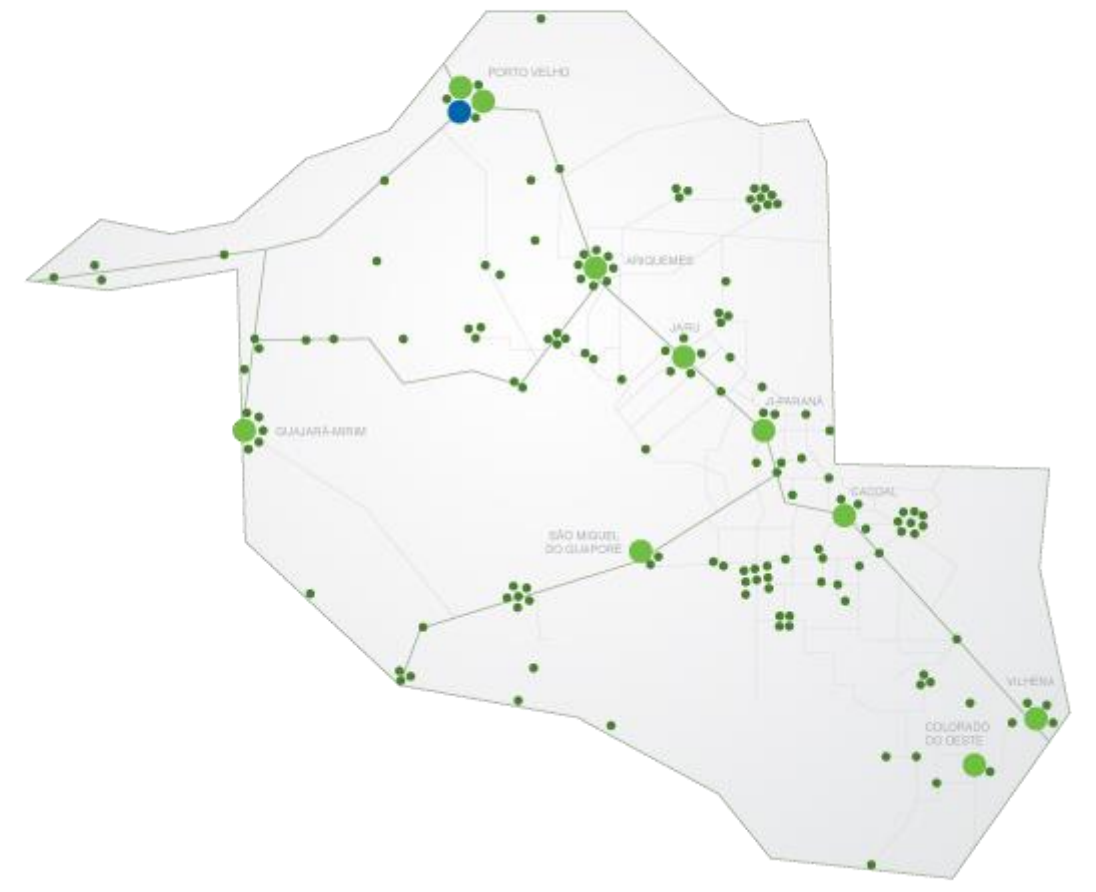

#### <span id="page-4-0"></span>**2. DOS CURSOS E VAGAS**

Conheça aqui um pouco sobre os cursos e suas formas de oferta pelo IFRO.

Nesta seção você, candidato, encontrará esclarecimentos que vão te ajudar a conhecer os cursos ofertados nesse Processo Seletivo, colaborando na sua escolha para a inscrição.

Para ter mais informações sobre os cursos ofertados em cada unidade visite [<http://selecao.ifro.edu.br/>.](http://selecao.ifro.edu.br/)

#### <span id="page-4-1"></span>**2.1 INFORMAÇÕES GERAIS**

#### <span id="page-4-2"></span>**2.1.1 Períodos de funcionamento dos cursos**

**Matutino –** Aulas pela manhã

**Vespertino -** Aulas à tarde

**Noturno -** Aulas à noite

**Diurno -** Aulas pela manhã e à tarde, predominando um desses períodos

**Integral -** Aulas distribuídas ao longo do dia, podendo ser pela manhã, tarde e/ou noite.

Eventualmente, aulas poderão ser alocadas em turno diferente do regular para cumprimento da legislação vigente, reposição de aulas ou participação em atividades acadêmicas.

As aulas são prioritariamente de segunda à sexta-feira, com a possibilidade de aulas também aos sábados. É preciso verificar o Calendário Acadêmico do Campus.

#### <span id="page-4-3"></span>**2.1.2 Formas de oferta dos cursos**

O IFRO oferta cursos de graduação nas três formas:

- **Cursos Superiores de Tecnologia:** são cursos de formação específica em determinada profissão, oferecidos a aqueles que já concluíram o Ensino Médio.
- **Cursos de Licenciatura:** são cursos para formação de professores, oferecidos a aqueles que já concluíram o Ensino Médio.
- **Cursos de Bacharelado:** são cursos para formação de profissionais generalistas, oferecidos a aqueles que já concluíram o Ensino Médio.

#### <span id="page-5-0"></span>**2.1.3 Duração dos cursos**

A duração dos cursos de Graduação no IFRO é computada em semestres.

Geralmente, os Cursos Superiores de Tecnologia duram 6 (seis) semestres, os cursos de Licenciatura, 8 (oito) semestres e os de Bacharelado, 8 (oito) a 10 (dez) semestres.

Informações detalhadas sobre os cursos e sua duração encontram-se na página Nossos Cursos.

#### <span id="page-5-1"></span>**2.2 CURSOS E VAGAS DISPONÍVEIS PARA INGRESSO EM 2020**

#### <span id="page-5-2"></span>**2.2.1 Cursos Superiores de Tecnologia**

#### » **Tecnologia em Agronegócio**

**Resumo do curso:** Preparar profissionais com senso crítico e ético que viabilizem soluções profissionais competitivas para o desenvolvimento de negócios na agropecuária, com domínio dos processos de gestão e das cadeias produtivas do setor.

**Área de Atuação:** Aprimoramento dos processos gerenciais das organizações rurais, comércio e indústrias de uso agropecuário, agroindústrias e o conhecimento amplo sobre os aspectos produtivos, administrativos e mercadológicos do setor primário.

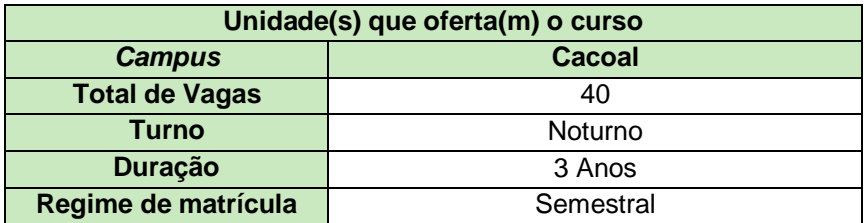

#### » **Tecnologia em Análise e Desenvolvimento de Sistemas**

**Resumo do curso:** O Tecnólogo em Análise e Desenvolvimento de Sistemas analisa, projeta, documenta, especifica, testa, implanta e mantém sistemas computacionais de informação. Este profissional trabalha, também, com ferramentas computacionais, equipamentos de informática e metodologia de projetos na produção de sistemas. Raciocínio lógico, emprego de linguagens de programação e de metodologias de construção de projetos, preocupação com a qualidade, usabilidade, robustez, integridade e segurança de programas computacionais são fundamentais à atuação deste profissional.

**Área de Atuação:** Sua atuação é passível em vários segmentos compatíveis com a formação obtida no curso. Por exemplo, na atualização de sistemas computacionais já existentes; na implantação e desenvolvimento de banco de dados para sistemas de computação; no ensino; na pesquisa; entre outros. Pode ainda atuar na prestação de serviços autônomo em consultorias ou em empresas prestadoras de serviços de TI, atuar na manutenção da estrutura física de computadores, estrutura de rede de área local e sistemas operacionais, no processo completo de desenvolvimento de sistemas de informação, no desenvolvimento de sistemas computacionais para web, utilizando linguagens de programação adequadas.

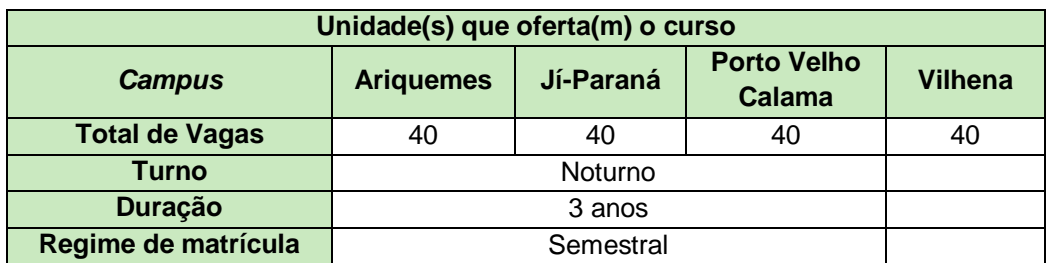

#### » **Tecnologia em Gestão Ambiental**

**Resumo do curso:** Formação nas áreas de sustentabilidade, gestão da poluição, recursos hídricos, saneamento ambiental, gestão de resíduos, energias, planejamento urbano, unidades de conservação, impactos e licenciamento ambiental, sistemas de gestão ambiental e auditoria ambiental, com visão voltada para as questões socioeconômico-ambientais, capazes de solucionar problemas de manejo ambiental e empregar as tecnologias agregadas aos meios produtivos criando alternativas viáveis para um desenvolvimento sustentável em diversos setores da economia.

**Área de Atuação:** Atuação em programas de gerenciamento de resíduos, na gestão de recursos hídricos e de áreas naturais protegidas, bem como colaborar na execução de políticas públicas bem como na difusão de tecnologias sustentáveis que contribuam de forma eficiente com o meio ambiente.

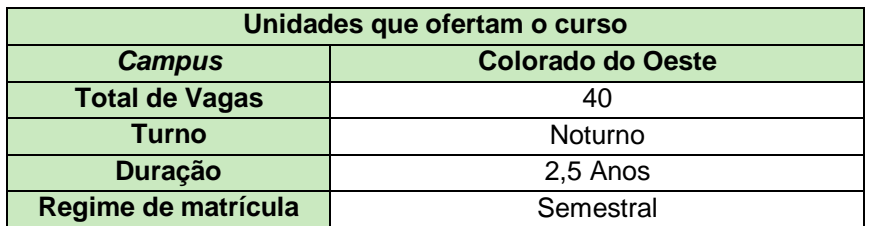

#### » **Tecnologia em Gestão Pública**

**Resumo do curso:** O Tecnólogo em Gestão Pública Planeja, implanta e gerencia programas e projetos de políticas públicas. Com sólidos conhecimentos sobre as regulamentações legais específicas do segmento, este profissional busca a otimização

da capacidade de governo. O trato com pessoas, a visão ampla e sistêmica da gestão pública, a capacidade de comunicação, trabalho em equipe e liderança são características indispensáveis a este tecnólogo.

**Área de Atuação:** No mercado, este profissional pode oferecer consultorias, executar auditorias e ministrar aulas. Pode também trabalhar em empresas privadas que se relacionam com o poder público em sua administração direta ou indireta. O principal meio é mesmo na função pública, podendo prestar concursos que exijam essa formação acadêmica.

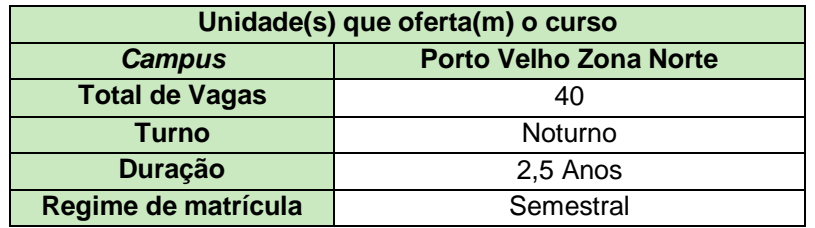

#### » **Tecnologia em Redes de Computadores**

**Resumo do curso:** O profissional de Redes é o principal responsável por projetar, instalar, configurar, testar e manter infraestrutura de redes de computadores dentro das empresas. É ele quem desenvolve o projeto e instala, levando em consideração as necessidades do cliente, trabalhando fatores como o número de computadores e os softwares presentes em cada máquina. Para executar tais tarefas é imprescindível que o Tecnólogo em Redes tenha conhecimentos avançados em sistemas operacionais (*Windows*® e *Linux*®). Isso porque o seu principal desafio é combinar as estruturas físicas de uma empresa com as funções e atividades desenvolvidas em cada computador conectado, para que tudo funcione perfeitamente.

**Área de Atuação:** O profissional de redes de computadores poderá atuar em empresas públicas e privadas projetando, implantando e gerenciando redes de computadores locais e distribuídas. Poderá prestar serviços de consultoria em transmissão de dados, segurança de redes ou ainda exercer a função de projetista e administrador de redes de computadores, bem como analista de suporte a redes e desenvolvedor de sistemas de redes de computadores.

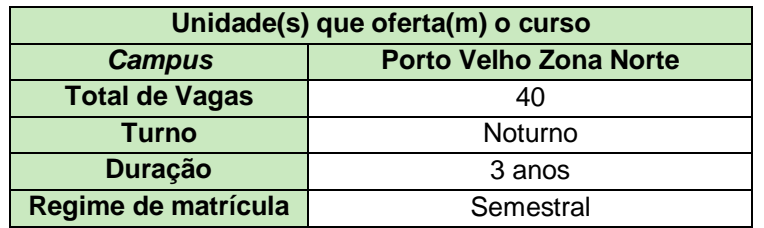

#### <span id="page-8-0"></span>**2.2.2 Licenciaturas**

#### » **Licenciatura em Ciências Biológicas**

**Resumo do curso:** O licenciado em Ciências Biológicas está preparado para o exercício do magistério nas disciplinas de Ciências Biológicas, Biologia e outras que envolvem os conteúdos dessas áreas, no Ensino Fundamental, no Ensino Médio e na Educação Profissional Técnica de Nível Médio. Elabora e aplica programas, projetos e planos para a Educação Básica e os cursos técnicos de nível médio, coerentes com os novos Parâmetros Curriculares Nacionais, as diretrizes da educação profissional e a práxis educativa, para que haja a consequente melhoria do ensino de Ciências e de Biologia. Atua em pesquisas e promove a difusão do conhecimento. Analisa, seleciona e produz materiais didáticos de Biologia. Avalia impactos da ação humana e da natureza. Pode também atuar na formulação e elaboração de estudo, projeto ou pesquisa científica básica e aplicada, nos vários setores da Biologia ou a ela ligados, bem como os que se relacionem à preservação, saneamento e melhoramento do meio ambiente, executando direta ou indiretamente as atividades resultantes desses trabalhos.

**Área de Atuação:** Escolas de educação básica e educação profissional das redes pública e privada como também em instituições governamentais e nãogovernamentais atuantes na área.

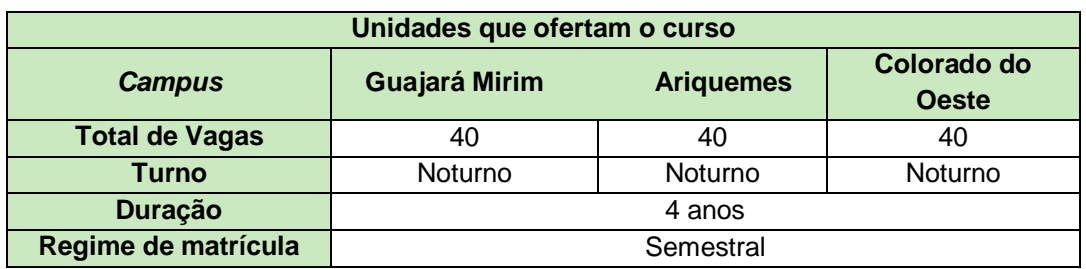

#### » **Licenciatura em Física**

**Resumo do curso:** O curso tem por finalidade formar o Físico Educador. Esse profissional dedica-se preferencialmente à formação e à disseminação do saber científico em diferentes instâncias sociais, seja através da atuação no ensino escolar formal, seja através de novas formas de educação científica, como vídeos, *softwares*, ou outros meios de comunicação. Especificamente, atua como Professor de Física na Educação Básica. Elabora e aplica programas, projetos e planos para o ensino e aprendizagem de Física. Desenvolve pesquisas e difusão do conhecimento. Analisa, seleciona e produz materiais didáticos da área. Domina princípios gerais e fundamentos da Física, famíliarizado com suas áreas clássicas e modernas. Descreve e explica fenômenos naturais, processos e equipamentos tecnológicos em termos de conceitos, teorias e princípios físicos gerais. Diagnostica, formula e encaminha a solução de problemas físicos, experimentais ou teóricos, práticos ou abstratos, com

uso dos instrumentos laboratoriais ou matemáticos apropriados. Resolve problemas experimentais.

**Área de Atuação:** Especialmente em escolas da educação básica, laboratórios, ambientes de pesquisa e outras instituições ou campos que requeiram as especialidades de um professor e de um especialista em física.

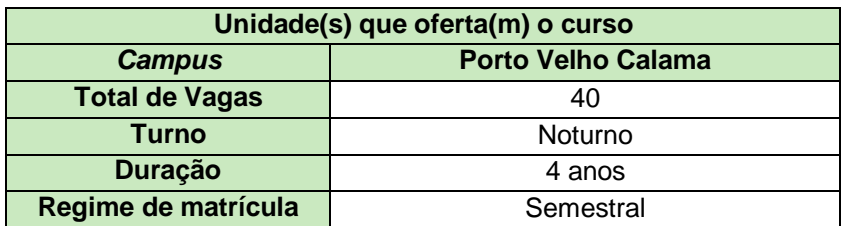

#### » **Licenciatura em Geografia**

**Resumo do curso:** O curso forma professores para ministrar aulas no Ensino Fundamental e Médio. O licenciado em geografia ou geógrafo realiza assessoria pedagógica, desenvolve projetos de pesquisa em educação, ensino da geografia e educação brasileira. As disciplinas oferecidas dão suporte para trabalhar também na elaboração de planos diretores de municípios, diagnósticos para a redução de impacto ambiental e para analisar a organização das populações e sociedades. Ainda pode confeccionar e interpretar mapas, diagnosticando fenômenos como desmatamento, erosão, avanço dos oceanos e desertificação.

**Área de Atuação:** O egresso da Licenciatura em Geografia está apto a atuar como professor da área, especialmente no Ensino Fundamental e no Ensino Médio; instituições governamentais e não-governamentais atuantes na área; pode trabalhar com cartografia digital, elaborando mapas a partir de imagens de satélites. Outra opção é o geoprocessamento, elaborando bancos de dados geográficos e mapas com o uso de programas computacionais específicos; elaboração de mapas e levantamento de dados do solo, relevo, recursos hídricos, clima, vegetação e densidade de ocupação (sensoriamento remoto). O geógrafo pode contribuir na agroindústria com planejamento agrícola, elaborando estratégias para que a ocupação de regiões aconteça com o mínimo de impacto ao meio ambiente. Existe ainda o campo de geopolítica, no qual o geógrafo estuda a organização social, a economia e a política de países e regiões.

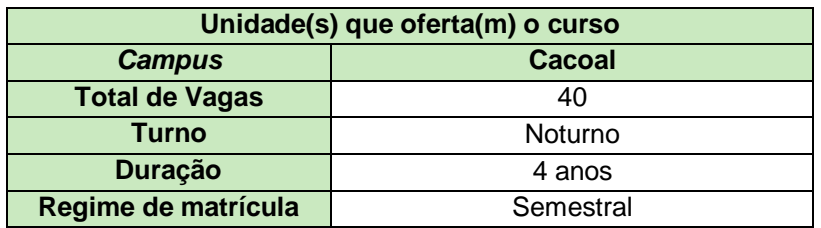

#### » **Licenciatura em Matemática**

**Resumo do curso:** O egresso da Licenciatura em Matemática está apto a atuar como professor da área, especialmente no Ensino Fundamental e no Ensino Médio. Possui sólida formação em conteúdos matemáticos e uma visão crítica da ciência e de seu papel como educador. Expressa-se de forma clara, oralmente e por escrito. Trabalha colaborativamente em equipe. Estabelece relações entre a Matemática e outras áreas de conhecimento. Está preparado para elaborar e aplicar programas, projetos, planos e atividades para o ensino e aprendizagem da Matemática. Analisa, seleciona e produz materiais didáticos. Demonstra habilidades de pesquisa e promove a difusão do conhecimento.

**Área de Atuação:** Especialmente em escolas da educação básica, ambientes de pesquisa e outras instituições ou campos que requeiram as especialidades de um professor de matemática.

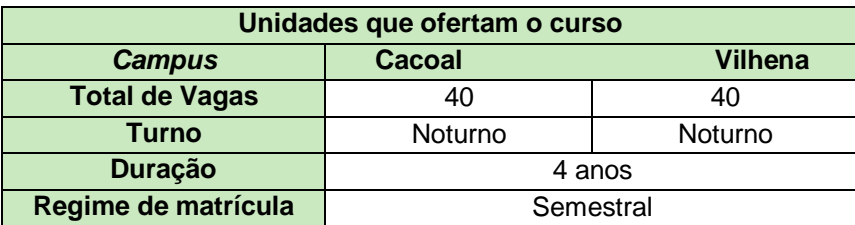

#### » **Licenciatura em Química**

**Resumo do curso:** Formar educadores em Química, com perfil para atuação nos ensinos fundamental e médio, oferecendo aos seus licenciados as condições necessárias para o magistério, tanto do ponto de vista dos conteúdos específicos da química enquanto ciência, como também dos conteúdos e habilidades de cunho educativo/pedagógico, nos âmbitos teórico e experimental. Nesse processo, é preciso promover a construção de conhecimentos sistematizados da área de Química, de forma a possibilitar a construção dos conhecimentos sócio-educacionais e psicológicos e desenvolver habilidades específicas para atuar de forma crítica e reflexiva na educação básica.

**Área de Atuação:** Especialmente em escolas da educação básica, laboratórios, ambientes de pesquisa e outras instituições ou campos que requeiram as especialidades de um professor e de um especialista em química.

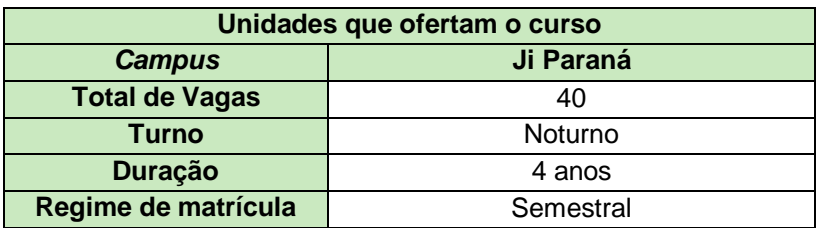

#### <span id="page-11-0"></span>**2.2.3 Bacharelados**

#### – **Arquitetura e Urbanismo**

**Resumo do curso:** É um profissional que se dedica a projetar o espaço habitado pelo homem (residências, cidades, edifícios, parques etc.). Por isso, sua formação é multidisciplinar, envolvendo desde a área de humanidades até aspectos técnicos relacionados à construção civil, a materiais, entre outros. Coordena e supervisiona equipes de trabalho, realiza estudos de viabilidade técnico-econômica, executa e fiscaliza obras e serviços técnicos; efetua vistorias, perícias e avaliações, emitindo laudos e pareceres. Preparar profissionais com senso crítico e ético que viabilizem soluções profissionais competitivas para o desenvolvimento de negócios na agropecuária, com domínio dos processos de gestão e das cadeias produtivas do setor.

**Área de Atuação:** Empresas de construção civil, urbanização e paisagismo, empresas de pesquisa científica e tecnológica, laboratórios de pesquisa científica e tecnológica, escritórios de arquitetura e urbanismo, órgãos públicos de planejamento urbano, órgãos públicos de recuperação e preservação do patrimônio histórico e urbanístico, órgãos de pesquisa, organizações sociais. Projetar casas e edifícios que sejam confortáveis e funcionais, preferencialmente mantendo o foco na sustentabilidade e na relação custo-benefício.

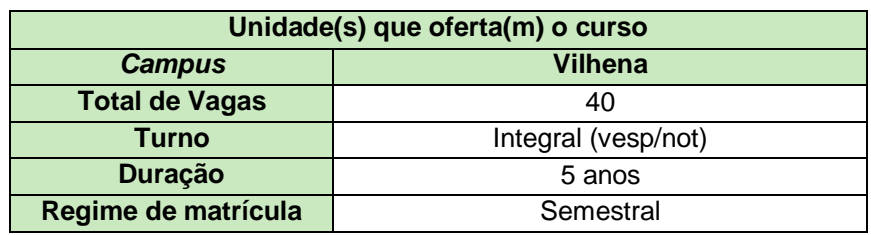

#### » **Engenharia Agronômica ou Agronomia**

**Resumo do curso:** O Engenheiro Agrônomo projeta, coordena, analisa, fiscaliza, assessora, supervisiona e especifica técnica e economicamente projetos agroindustriais e do agronegócio, aplicando padrões, medidas e controle de qualidade; realiza vistorias, perícias, avaliações, arbitramentos, laudos e pareceres técnicos, com condutas, atitudes e responsabilidade técnica e social, respeitando a fauna e a flora e promovendo a conservação e/ou recuperação da qualidade do solo, do ar e da água, com uso de tecnologias integradas e sustentáveis do ambiente; atua na organização e gerenciamento empresarial e comunitário interagindo e influenciando nos processos decisórios de agentes e instituições, na gestão de políticas setoriais; atua na produção, conservação e comercialização de alimentos, fibras e outros produtos agropecuários; participa e atua em todos os segmentos das cadeias produtivas do agronegócio; exerce atividades de docência, pesquisa e extensão no ensino técnico profissional, ensino superior, pesquisa, análise, experimentação, ensaios e divulgação técnica e extensão; enfrenta os desafios das rápidas transformações da sociedade, do mundo do trabalho, adaptando-se às situações novas e emergentes.

**Área de Atuação:** Especialmente em empresas rurais, indústrias, grupos associativos, comércio, escolas e outros ambientes, setores e serviços que tenham relação com as atividades relativas à agropecuária.

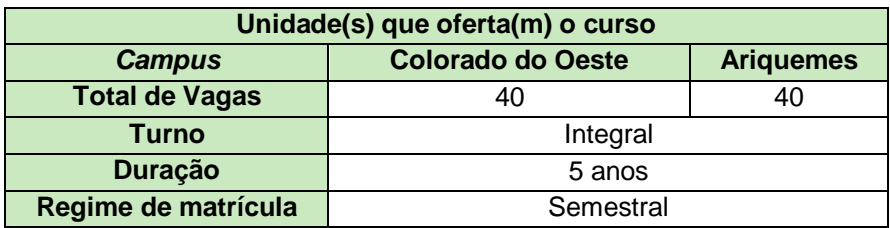

#### » **Engenharia Civil**

**Resumo do curso:** Projeta, gerencia e executa obras como casas, prédios, pontes, viadutos, estradas e barragens, acompanhando todas as etapas de uma construção ou reforma, da análise do solo e estudo da insolação e da ventilação do local até a definição dos tipos de fundação e os acabamentos. Especifica as redes de instalações elétricas, hidráulicas e de saneamento do edifício e define o material a ser usado. Chefia as equipes de trabalho, supervisionando prazos, custos, padrões de qualidade e de segurança. Cabe a ele garantir a estabilidade e a segurança da edificação, calculando os efeitos dos ventos e das mudanças de temperatura na resistência dos materiais usados na construção. Este profissional também pode se dedicar à administração de recursos prediais, gerenciando a infraestrutura e a ocupação de um edifício.

**Área de Atuação:** Além de atuar no desenvolvimento de projetos estruturais e na criação de edificações, o profissional de Engenharia Civil pode trabalhar em outros setores como, por exemplo, o de inspeção, fiscalização, perícia, saneamento e transporte.

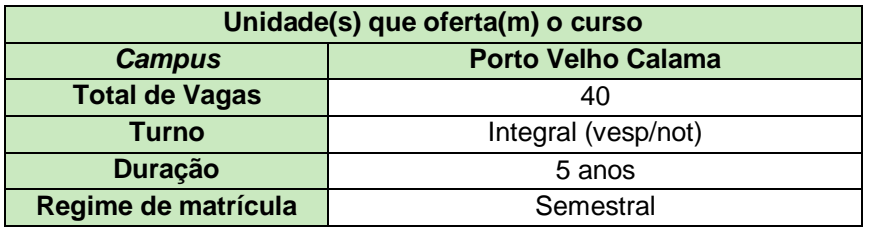

#### » **Engenharia de Controle e Automação**

**Resumo do curso:** Acompanhando o desenvolvimento tecnológico atual, o curso integra quatro grandes áreas do conhecimento: mecânica, eletroeletrônica, informática e controle, atendendo à necessidade de maior competitividade das indústrias pela recente tendência de globalização da economia mundial. A formação multidisciplinar permite ao profissional atuar em setores tecnológicos e científicos característicos da

profissão, tais como atividades industriais nas áreas de eletrônica, computação, biotecnologia, controle, instrumentação, entre outras.

**Área de Atuação:** Setor industrial, particularmente nas áreas metalúrgicas, automotivas, eletroeletrônicas e optoeletrônicas. Nas áreas de arquitetura e construção civil, pode desenvolver casas e prédios inteligentes; nas ciências biomédicas, é capaz de aperfeiçoar aparelhos cirúrgicos. Cabe a ele, ainda, identificar as necessidades de automação de uma empresa e atendê-las de acordo com as tecnologias adequadas e recursos disponíveis.

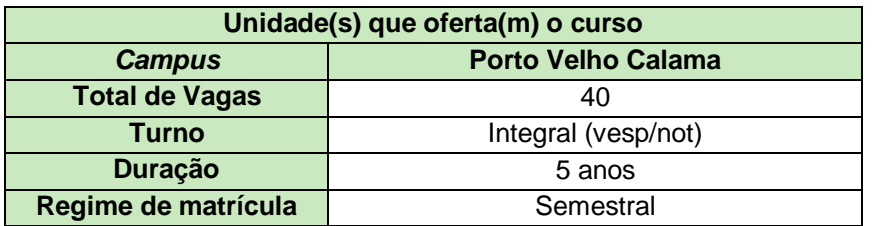

#### – **Engenharia Florestal**

**Resumo do curso:** Estuda e promove a exploração sustentável de recursos florestais, avaliando o potencial de ecossistemas florestais e planejando seu aproveitamento sempre levando em consideração a manutenção do equilíbrio dos ecossistemas e do bioma. O Engenheiro Florestal se encarrega da seleção de sementes e mudas de plantas, identifica e classifica espécies vegetais e procura melhorar suas características, analisando as condições necessárias à sua adaptação ao meio ambiente. O profissional elabora e acompanha projetos de preservação de parques e de reservas naturais e cuida de fazendas de reflorestamento. Também é atribuição a recuperação de áreas degradadas, cuidados com a arborização urbana e avaliação do impacto ambiental de atividades humanas em uma determinada área. Efetua, ainda, vistorias, perícias e avaliações, emitindo laudos e pareceres. Em sua atuação, tem como objetivo garantir a segurança e evitar ou minimizar impactos socioambientais.

**Área de Atuação:** Indústrias ligadas à extração da madeira, celulose, óleos e resinas, indústrias ligadas ao mercado de carbono, empresas de consultoria ou órgãos governamentais de desenvolvimento sustentável. Além disso, poderá atuar na administração de reservas e parque, buscando preservar os recursos naturais presentes; recuperação de florestas e áreas degradadas; gerenciamento de unidades de conservação; educação ambiental, incentivando a preservação da biodiversidade dos ecossistemas; planejamento e execução de projetos de reflorestamento.

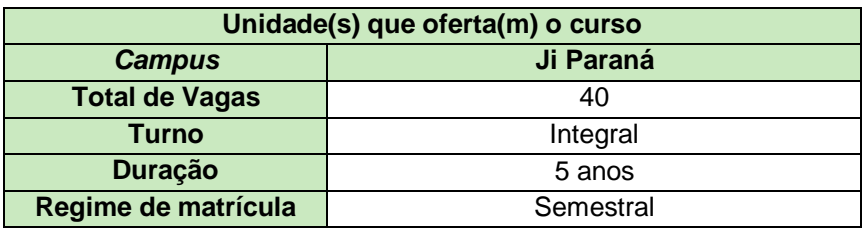

#### » **Medicina Veterinária**

**Resumo do curso:** O curso visa a formação e a capacitação profissional de médicos veterinários para o exercício amplo de suas atribuições profissionais, conferindo conhecimento teórico e habilidades na clínica e cirurgia de animais em todas as suas modalidades; na inspeção e fiscalização sob o ponto de vista higiênico, tecnológico e sanitário de produtos de origem animal; no ensino, planejamento, direção, coordenação e execução técnica da inseminação artificial, biotecnologia e fisiopatologia da reprodução; na aplicação de medidas de saúde pública relacionadas às zoonoses; nos exames zootécnicos, laboratoriais e pesquisas ligadas à biologia geral, zoologia e bromatologia; na pesquisa, planejamento, direção técnica, fomento, orientação, execução e controle de quaisquer trabalhos relativos à produção animal e na regência de cadeiras ou disciplinas médico-veterinárias.

**Área de Atuação:** Clínica de animais domésticos; clínica animais de animais de pequeno, médio e grande porte; fazendas e propriedades rurais; clínica de animais silvestres; controle do beneficiamento de produtos de origem animal em agroindústrias; defesa sanitária; saúde pública; desenvolvimento e produção de medicamentos, nutrição, produção animal e produtos biológicos de uso veterinário; desenvolvimento de biotecnologia; laboratórios de controle microbiológico e físicoquímico de alimento; laboratórios de análise de solo e água, produção de vacinas e medicamentos na área de saúde animal, marketing de produtos pet; produção animal. Poderá atuar ainda nas áreas comercial, de melhoramento genético e de sanidade.

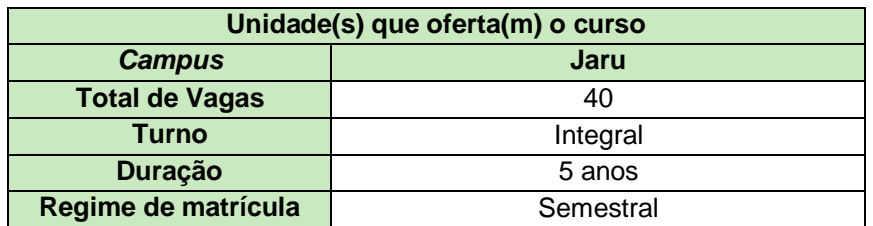

#### » **Zootecnia**

**Resumo do curso:** O crescimento do setor de serviços e produtos para pets reflete positivamente na geração de emprego para o zootecnista, que pode atuar na indústria de alimentos animais. A qualidade da carne e outros produtos de origem animal é igualmente fundamental para manter as exportações brasileiras. Além disso, também o consumidor brasileiro está cada vez mais exigente não apenas quanto ao sabor, ao controle sanitário e ao valor nutritivo da carne que consome, mas também com relação às condições de criação dos rebanhos. A qualidade precisa ser garantida ao longo de toda a cadeia produtiva, e esse é o principal campo de atuação do profissional.

**Área de Atuação:** Fazendas, empresas agropecuárias, cooperativas rurais e de crédito, indústrias de nutrição animal, laticínios, frigoríficos, empresas de pesquisa, universidades e zoológicos. Nutrição animal, zootecnia de precisão, a bioclimatologia e bem-estar animal. A criação de suínos, gado de corte e leite, além de aves, são as que mais empregam.

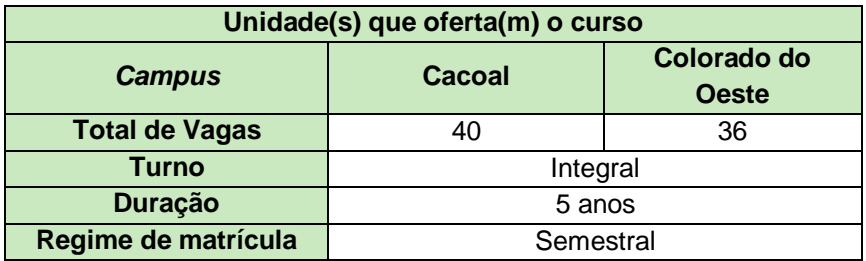

#### <span id="page-16-0"></span>**3. O PROCESSO DE SELEÇÃO**

#### <span id="page-16-1"></span>**3.1 FORMAS DE INGRESSO**

Para ingresso nos cursos de graduação ofertados pelo IFRO, o candidato deverá optar por uma das formas estabelecidas no item 1.6 do Edital nº 61, de 10 de outubro de 2019, conforme segue:

– ingresso por meio de Exame Próprio de Seleção, realizado em duas etapas, para trinta por cento (30%) das vagas

ou

– ingresso por meio da nota obtida no Exame Nacional do Ensino Médio (ENEM), realizado em etapa única, para setenta por cento (70%) das vagas;

O candidato poderá concorrer por uma única forma e deverá seguir atentamente as orientações contidas no referido edital.

Para aqueles que optarem pelo ingresso por meio do ENEM, basta, no momento da inscrição, inserir as notas obtidas, conforme as constantes no boletim de desempenho no exame, lembrando que sua comprovação será necessária no ato da matrícula.

Para aqueles que optaram pelo ingresso por meio do Exame Próprio de Seleção, o processo acontecerá em duas etapas:

a) primeira etapa - classificatória, que consiste na classificação do candidato pelo seu desempenho (notas/conceitos) do 1º ao 3º ano do Ensino Médio constantes no Boletim Escolar Oficial, Histórico Escolar ou documento escolar oficial equivalente, nas disciplinas de Língua Portuguesa, Matemática, Química, Física, Biologia, História e Geografia da Base Nacional Comum Curricular (BNCC). As notas deverão ser inseridas no sistema de inscrição pelo próprio candidato e serão confirmadas no ato da matrícula com a apresentação do histórico escolar ou documento equivalente, nos termos do edital.

b) segunda etapa - classificatória e eliminatória, que consiste na classificação do candidato pelo seu desempenho em uma prova de redação a ser aplicada pelo IFRO.

#### **3.1.1 A Prova de Redação para os Candidatos que optarem pelo Exame Próprio de Seleção do IFRO**

Os candidatos que optarem pelo ingresso por meio do Exame Próprio de Seleção do IFRO cumprirão a primeira etapa da seleção no ato da inscrição com a inserção das notas do Ensino Médio no Sistema de Inscrição e a segunda etapa com a realização da Prova de Redação.

A redação será aplicada nos locais e horários estabelecidos no edital do certame e a correção observará as mesmas competêcias estabelecidas para a redação do ENEM 2019<sup>1</sup>, com a definição de pontuação pelo IFRO.

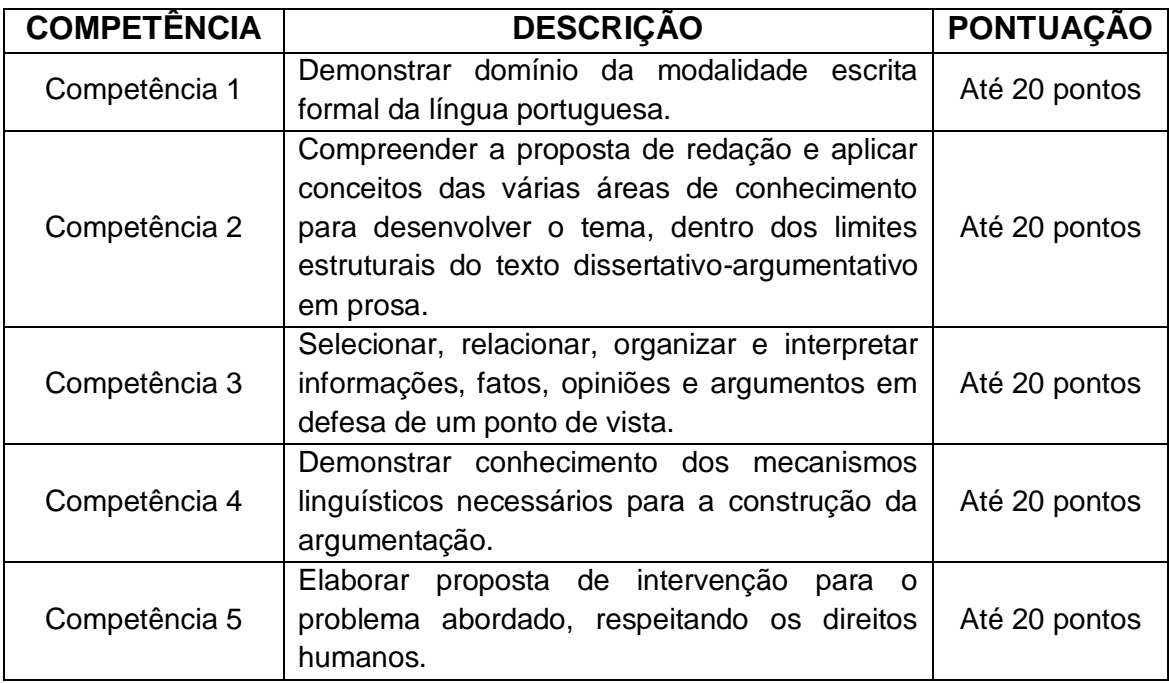

Para cada uma das 5 (cinco) competências será atribuida pelo avaliador uma nota entre 0 a 20, seguindo os seis níveis de desempenho considerados pelo Enem 2019.

#### – **Distribuição da pontuação para a Competência 1**

 $\overline{a}$ 

| 20 pontos | Demonstra excelente domínio da modalidade escrita formal da língua<br>portuguesa e de escolha de registro. Desvios gramaticais ou de<br>convenções da escrita serão aceitos somente como excepcionalidade e<br>quando não caracterizarem reincidência. |
|-----------|----------------------------------------------------------------------------------------------------|
| 16 pontos | Demonstra bom domínio da modalidade escrita formal da língua<br>portuguesa e de Escolha de registro, com poucos desvios gramaticais e<br>de convenções da escrita.                                                                                     |
| 12 pontos | Demonstra domínio mediano da modalidade escrita formal da língua<br>portuguesa e de escolha de registro, com alguns desvios gramaticais e de<br>convenções da escrita.                                                                                 |
| 8 pontos  | Demonstra domínio insuficiente da modalidade escrita formal da língua<br>portuguesa, com muitos desvios gramaticais, de escolha de registro e de<br>convenções da escrita.                                                                             |

<sup>&</sup>lt;sup>1</sup> BRASIL. Ministério da Educação. Instituto Nacional de Estudos e Pesquisas Anísio Teixeira – INEP. ENEM 2019: Cartilha do Participante. Disponível em:

[<sup>&</sup>lt;http://download.inep.gov.br/educacao\\_basica/enem/downloads/2019/redacao\\_enem2019\\_cartilha\\_partici](http://download.inep.gov.br/educacao_basica/enem/downloads/2019/redacao_enem2019_cartilha_participante.pdf) [pante.pdf>](http://download.inep.gov.br/educacao_basica/enem/downloads/2019/redacao_enem2019_cartilha_participante.pdf). Acesso em: 22/10/2019.

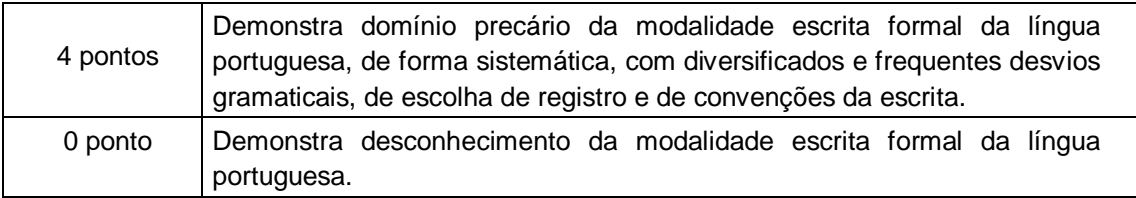

#### – **Distribuição da pontuação para a Competência 2**

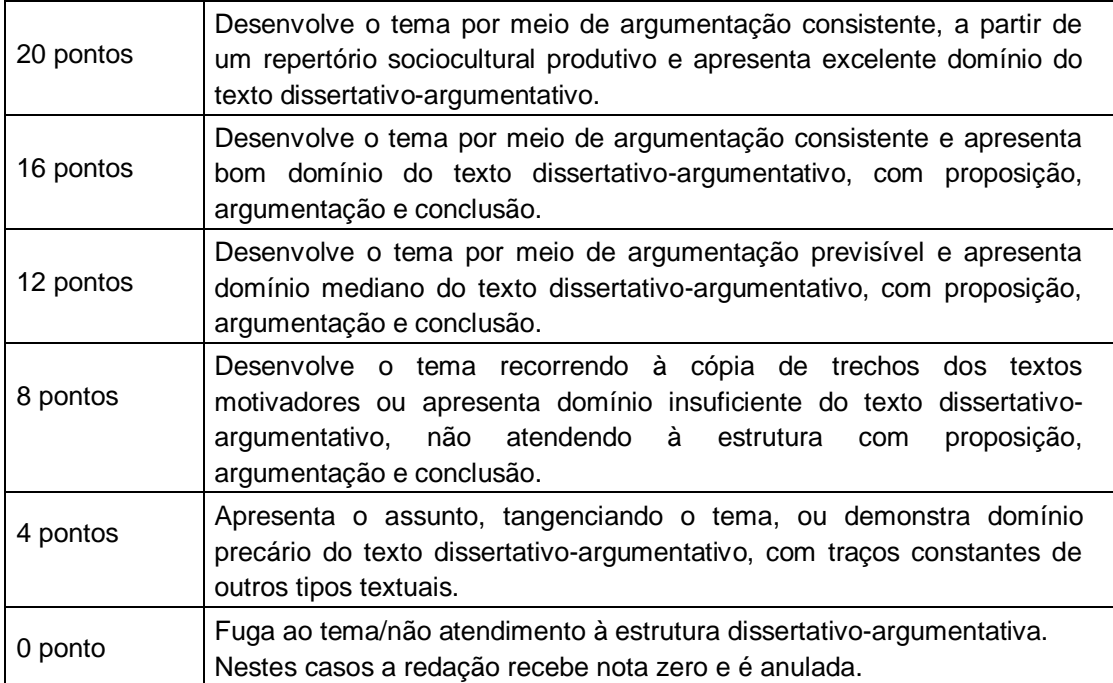

#### – **Distribuição da pontuação para a Competência 3**

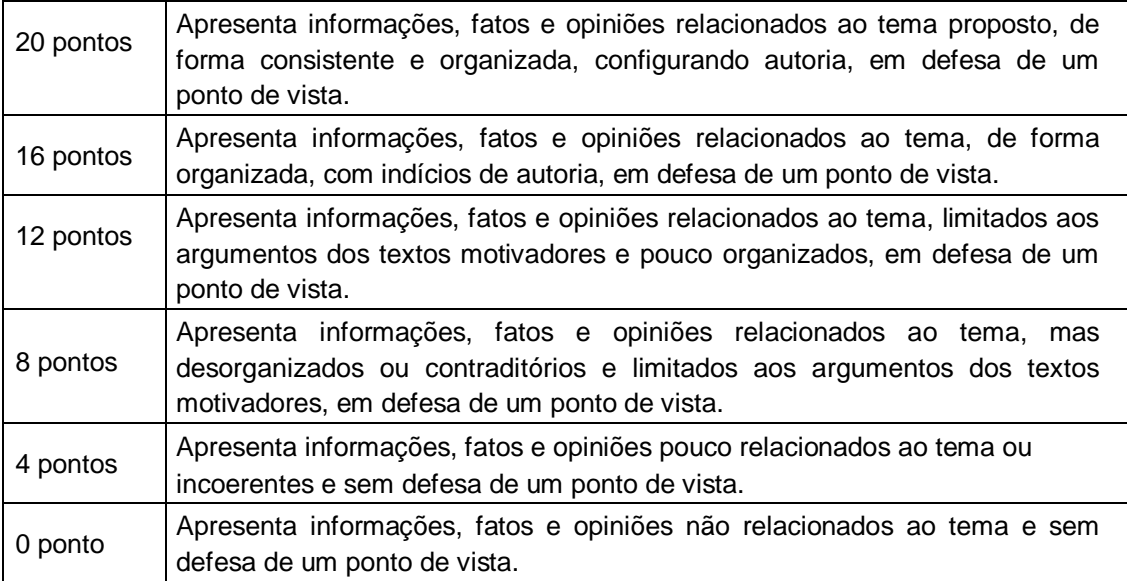

#### – **Distribuição da pontuação para a Competência 4**

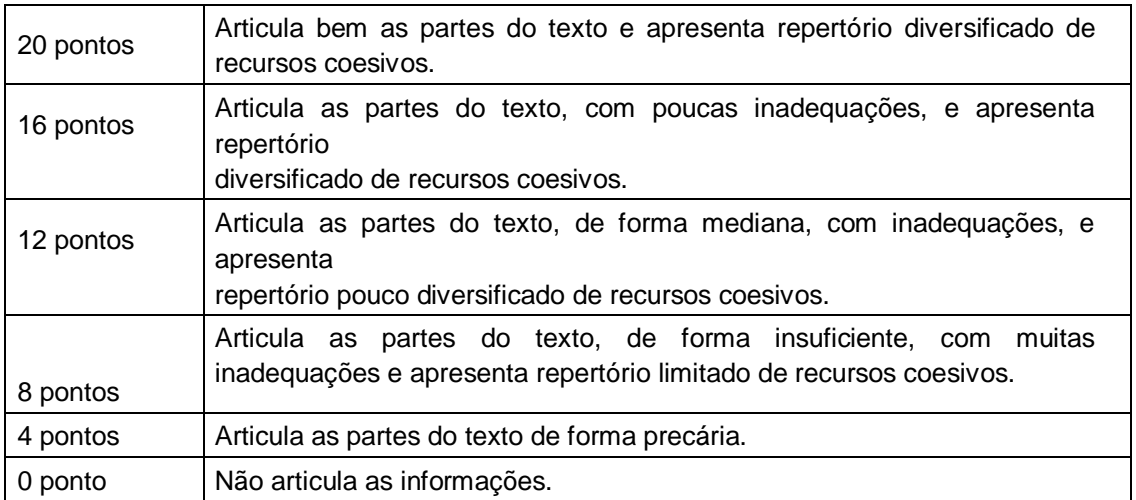

#### – **Distribuição da pontuação para a Competência 5**

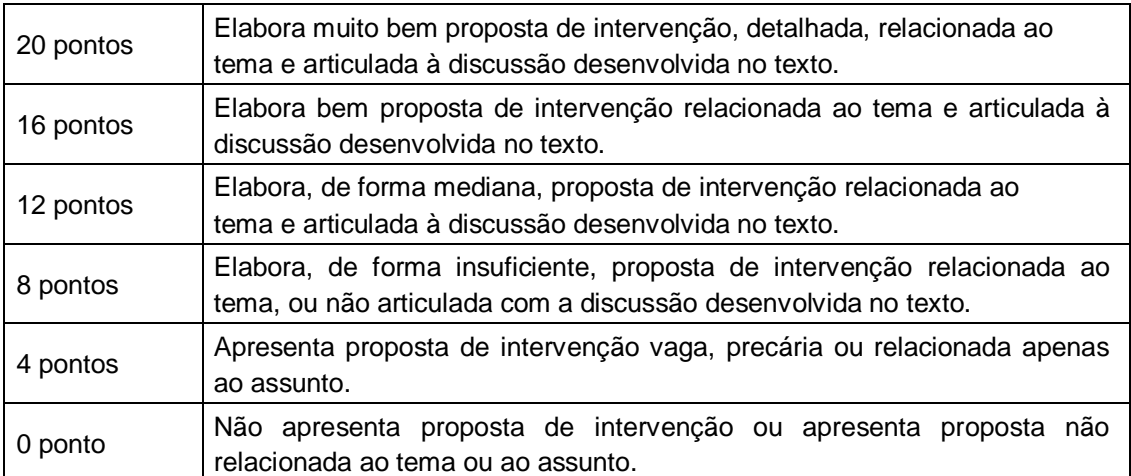

A soma da pontuação atribuida para cada competência comporá a nota total do avaliador, para a Redação que pode chegar a 100 pontos.

A nota final do participante será a média aritmética das notas cadastradas no ato da inscrição com a nota da redação.

#### **IMPORTANTE!**

- 1. Para efeito de avaliação e de contagem do mínimo de linhas escritas, os trechos que representar em cópia dos textos da Prova de Redação serão desconsiderados em relação ao total de linhas escritas, valendo somente as que for produzidas pelo participante.
- 2. Procure escrever sua redação com letra legível, para evitar dúvidas no momento da avaliação. Redação com letra ilegível poderá não ser avaliada.
- 3. O título é um elemento opcional na produção da sua redação, mas importante para sua descrição/identificação. No entanto, não será considerado na contagem de linhas a serem redigidas.

#### <span id="page-20-0"></span>**3.2 AS AÇÕES AFIRMATIVAS**

 $\ddot{\phantom{a}}$ 

A distribuição das vagas nas Instituições de Ensino Públicas Federais segue o disposto na legislação vigente, reservando vagas a estudantes que tenham cursado o Ensino Médio exclusicamente em escolas da Rede Pública, considerando também os aspectos de renda, grupo étnico e pessoa com deficiência, conforme especificação no Edital que rege este certame e seus anexos.

Portanto, de acordo com a legislação nacional e a Resolução nº 24/2019/CONSUP/IFRO<sup>2</sup>, estão reservadas o mínimo de 50% (cinquenta por cento) das vagas de cada curso, forma de oferta, modalidade e turno, para estudantes que tenham cursado integralmente o ensino médio em escolas públicas no Brasil.

Nessa reserva de vagas incidirá percentual para candidatos egressos da escola pública autodeclarados pretos, pardos, indígenas (PPI) e pessoas com deficiência (PcD), equivalente à proporção desses grupos na população do Estado de Rondônia, segundo último censo do IBGE $3$ .

Na inscrição do Processo Seletivo 2020/1, o candidato optará por uma das seguintes modalidades de vaga:

– **Ampla Concorrência:** Vagas reservadas aos candidatos que não se enquadram no sistema de Ações Afirmativas/Cotas Sociais, ou que não deseja participar do processo seletivo por meio delas;

<sup>&</sup>lt;sup>2</sup> IFRO – Instituto Federal de Educação, Ciência e Tecnologia de Rondônia. Resolução nº 24/2019/CONSUP/IFRO. Disponível em:

[<sup>&</sup>lt;http://ifro.edu.br/consup/index.php?option=com\\_docman&task=doc\\_details&gid=1211&Itemid=11>](http://ifro.edu.br/consup/index.php?option=com_docman&task=doc_details&gid=1211&Itemid=11), Acesso em: 22/10/2019.

 $3$  BRASIL. Instituto Brasileiro de Geografia e Estatística – IBGE. Censo 2010. Disponível em: <https://ww2.ibge.gov.br/home/estatistica/populacao/censo2010/caracteristicas\_da\_populacao/caracteristi cas\_da\_populacao\_tab\_uf\_zip\_xls.shtm>. Acesso em: 22/10/2019.

- **PCD:** Vagas reservadas a pessoas com deficiência que não tenham cursado integralmente o Ensino Fundamental e Médio, de acordo com o nível e modalidade de ensino, em escolas públicas, que não se enquadrem nos critérios de renda, e que não se autodeclararem pretos, pardos e indígenas;
- **RI-PPI-PcD:** Vagas reservadas aos candidatos que tenham cursado integralmente o Ensino Fundamental e Médio, de acordo com o nível e modalidade de ensino, em escolas públicas, com renda famíliar bruta de até 1,5 salário-mínimo *per capita* (RI), que se autodeclararem pretos, pardos e indígenas (PPI) e que sejam pessoas com deficiência (PcD);
- **RI-PPI:** Vagas reservadas aos candidatos que tenham cursado integralmente o Ensino Fundamental e Médio, de acordo com o nível e modalidade de ensino, em escolas públicas, com renda famíliar bruta de até 1,5 salário-mínimo *per capita* (RI), que se autodeclararem pretos, pardos e indígenas (PPI) e que não sejam pessoas com deficiência;
- **RI-PcD:** Vagas reservadas aos candidatos que tenham cursado integralmente o Ensino Fundamental e Médio, de acordo com o nível e modalidade de ensino, em escolas públicas, com renda famíliar bruta de até 1,5 salário-mínimo *per capita* (RI), que não se autodeclararem pretos, pardos e indígenas e que sejam pessoas com deficiência (PcD);
- **RI-IE:** Vagas reservadas aos candidatos que tenham cursado integralmente o Ensino Fundamental e Médio, de acordo com o nível e modalidade de ensino, em escolas públicas, com renda famíliar bruta de até 1,5 salário-mínimo *per capita* (RI), que não se autodeclararem pretos, pardos e indígenas (IE) e que não sejam pessoas com deficiência;
- **RS-PPI.PcD:** Vagas reservadas aos candidatos que tenham cursado integralmente o Ensino Fundamental e Médio, de acordo com o nível e modalidade de ensino, em escolas públicas, com renda famíliar bruta superior a 1,5 salário-mínimo *per capita* (RS), que se autodeclararam pretos, pardos e indígenas (PPI) e que sejam pessoas com deficiência (PcD);
- **RS-PPI:** Vagas reservadas aos candidatos que tenham cursado integralmente o Ensino Fundamental e Médio, de acordo com o nível e modalidade de ensino, em escolas públicas, com renda famíliar bruta superior a 1,5 salário-mínimo *per capita* (RS), que se autodeclararam pretos, pardos e indígenas (PPI) e que não sejam pessoas com deficiência;
- **RS-PcD:** Vagas reservadas aos candidatos que tenham cursado integralmente o Ensino Fundamental e Médio, de acordo com o nível e modalidade de ensino, em escolas públicas, com renda famíliar bruta superior a 1,5 salário-mínimo *per capita* (RS), que não se autodeclararam pretos, pardos e indígenas e que sejam pessoas com deficiência (PcD);
- **RS-IE:** Vagas reservadas aos candidatos que tenham cursado integralmente o Ensino Fundamental e Médio, de acordo com o nível e modalidade de ensino, em escolas públicas, com renda famíliar bruta superior a 1,5 salário-mínimo *per capita* (RS), que não se autodeclararam pretos, pardos e indígenas (IE) e que não sejam pessoas com deficiência.

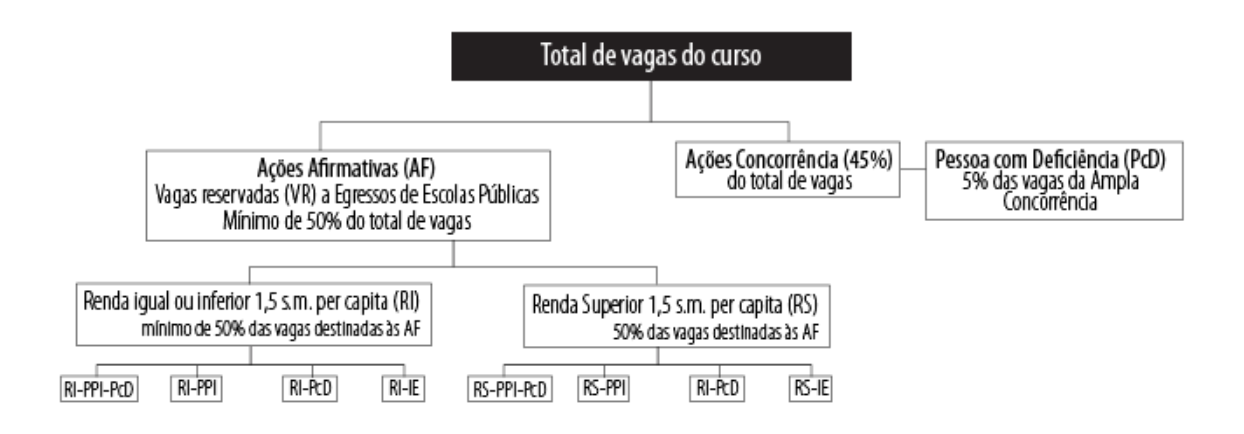

#### <span id="page-22-0"></span>**3.3 AS INSCRIÇÕES**

#### <span id="page-22-1"></span>**3.3.1 Informações Gerais**

A inscrição no Processo Seletivo 2020/1 será feita **exclusivamente** pela internet, no *site* < [https://selecao.ifro.edu.br>](https://selecao.ifro.edu.br/),

As inscrições serão realizadas exclusivamente via internet, **a partir do dia 11 de outubro até 17 de novembro de 2019.**

As inscrições encerram-se precisamente às 23h59min do dia 17 de novembro de 2019, observando o horário oficial de Rondônia.

Os documentos mínimos necessários para inscrição são:

- − CPF do candidato;
- − RG ou outro documento de identificação;
- − Comprovante de endereço;
- Boletim de notas ou documento equivalente

Para candidatos estrangeiros será aceito para inscrição o Registro Nacional de Estrangeiro – RNE ou a Carta Transfronteiriça *("Transfronteiriça"*).

O candidato deverá utilizar o seu próprio número de Cadastro de Pessoa Física (CPF) e o número do seu documento de identidade.

Verifique em: em: [<http://receita.economia.gov.br/interface/lista-de](http://receita.economia.gov.br/interface/lista-de-servicos/cadastros/cpf/inscrever-no-cpf)[servicos/cadastros/cpf/inscrever-no-cpf](http://receita.economia.gov.br/interface/lista-de-servicos/cadastros/cpf/inscrever-no-cpf) > como obter seu CPF.

A utilização do CPF na inscrição garantirá o acesso do candidato, e apenas dele, com a data de nascimento, aos seus dados de inscrição.

#### **ATENÇÃO!**

Nos termos do Decreto nº 8.727/2016 é possível utilizar o nome social em todo o certame, que é a designação pela qual a pessoa travesti ou transexual se identifica e é socialmente reconhecida.

#### <span id="page-23-0"></span>**3.3.2 Instruções Procedimentais**

Escolheu campus, curso e forma de seleção?

Hora de fazer a inscrição que é gratuita.

Vamos ao passo a passo:

- 1º Acesse a página <http://selecao.ifro.edu.br/>.
- 2º Leia o Edital que está disponível na seção "Documentos". Nesta seção ficam disponíveis também retificações, comunicados, simulador de renda e demais anexos citados no edital.
- 3º Clique em ""INSCREVA-SE"".

Você será redirecionado para o site de inscrição <http://selecao.ifro.edu.br/>.

- 4º Clique no Edital correspondente a forma de seleção escolhida (30% das vagas destinadas a seleção por notas e redação; 70% das vagas destinadas a seleção por notas do ENEM).
- 5º Clique na oferta (campus, curso, turno) para qual você quer se inscrever.
- 6º Preencha o formulário de inscrição.

Nessa etapa, você deve informar seus dados pessoais, endereço, curso e campus onde deseja estudar, dados sobre perfil social e suas médias escolares.

#### **ATENÇÃO!**

Se você concluiu o ensino médio por Provão, ENCCEJA ou ENEM, a nota que deverá constar nas disciplinas Química, Física e Biologia será a constante no campo "Ciências da Natureza e suas Tecnologias" e nas disciplinas História e Geografia, a constante no campo "Ciências Humanas e suas Tecnologias".

7º Confira seus dados e só confirme se todas as informações estiverem corretas.

#### **ATENÇÃO!**

Se os dados que aparecerem na tela estiverem corretos, clique em "Enviar". Se alguma informação estiver errada, clique em "Voltar" e retorne ao formulário.

Se os dados estiverem corretos, confirme sua inscrição clicando na caixa com a frase "*Declaro que li integralmente o edital, bem como o mariaManual do Candidato do Processo Seletivo em questão. Declaro também que estou de acordo com todas as condições estabelecidas, não podendo alegar desconhecimento, em qualquer momento, das informações prestadas*." e conclua sua inscrição.

#### <span id="page-24-0"></span>**3.3.3 O questionário socioeconômico**

No ato da inscrição, o candidato responderá também o Questionário Socioeconômico.

As informações solicitadas neste questionário serão tratadas de modo confidencial, servindo as respostas para fins estatísticos, na elaboração de um perfil socioeconômico e cultural dos candidatos para planejamento de estratégias de apoio com vistas à sua permanência e êxito no curso.

As perguntas se referem à formação escolar e a aspectos socioeconômicos do núcleo famíliar do candidato, entendida como o conjunto de pessoas que moram na mesma casa.

Responda todas as questões de modo a retradar, da melhor forma, sua condição socioeconômica. Se em alguma pergunta você ficar em dúvida entre duas alternativas, deve assinalar aquela que lhe parecer mais adequada.

#### <span id="page-24-1"></span>**3.3.4 Necessidade de Retificação da Inscrição**

O sistema de inscrição do Processo Seletivo do IFRO permite corrigir dados que tenham erros de digitação de alguns dados pessoais e lançamento de notas.

O período de correção das informações é igual ao período de inscrições, ou seja, de 11/10/2019 até 17/11/2019.

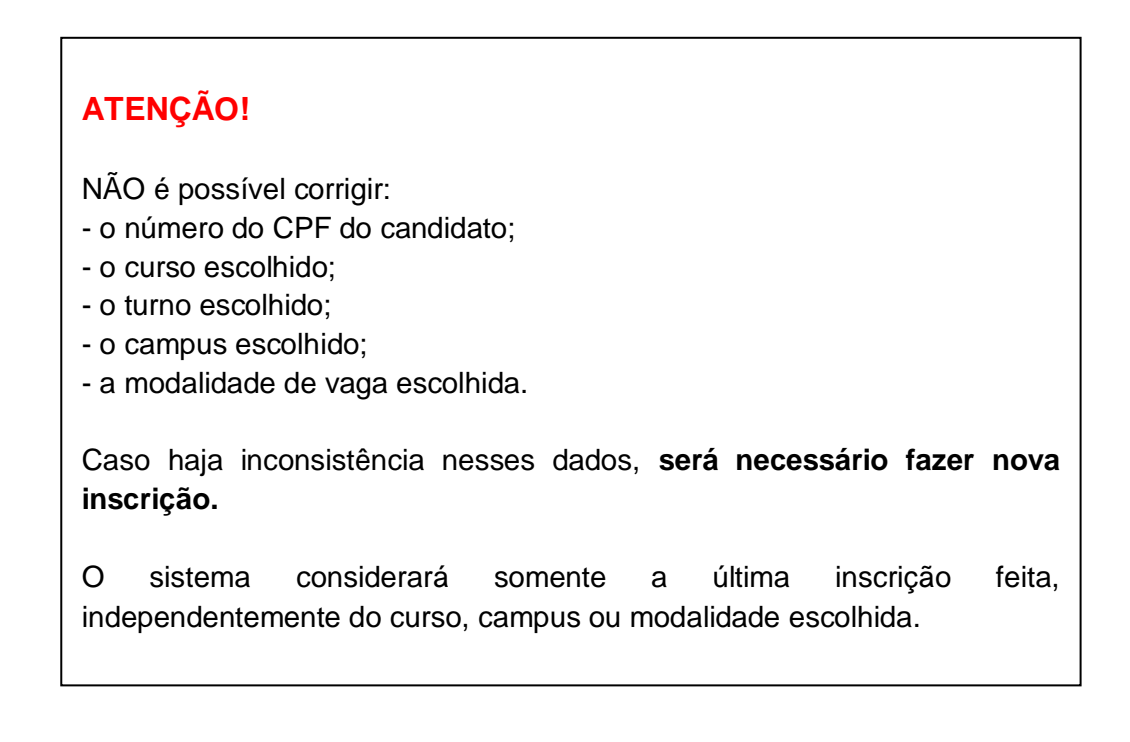

#### <span id="page-25-0"></span>**4. CLASSIFICAÇÃO E RESULTADOS**

#### <span id="page-25-1"></span>**4.1 CLASSIFICAÇÃO**

A classificação final do candidato no curso levará em conta a Média Geral obtida.

As notas lançadas no sistema pelo candidato serão convertidas para uma escala de 100 pontos, com duas casas decimais. Após isso, o sistema calcula a média aritmética.

O resultado será a Média Geral, com a qual o candidato concorrerá no certame.

Veja os exemplos.

Exemplo 1: Se a nota no seu boletim escolar está em escala de 0 a 100 pontos não haverá conversão. Será feita uma média aritmética das notas inseridas:

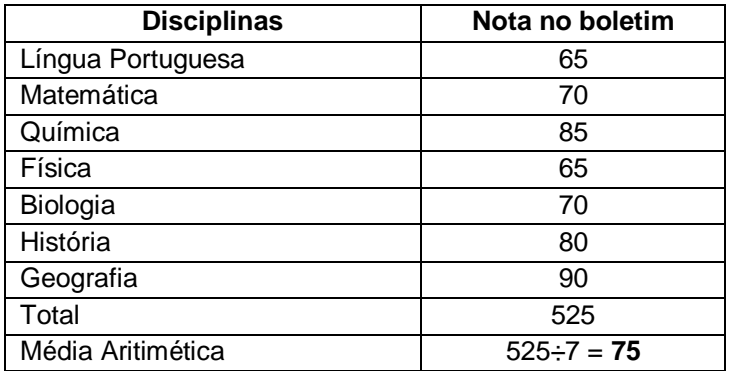

Exemplo 2: Se a nota do seu boletim escolar está em escala de 0 a 10:

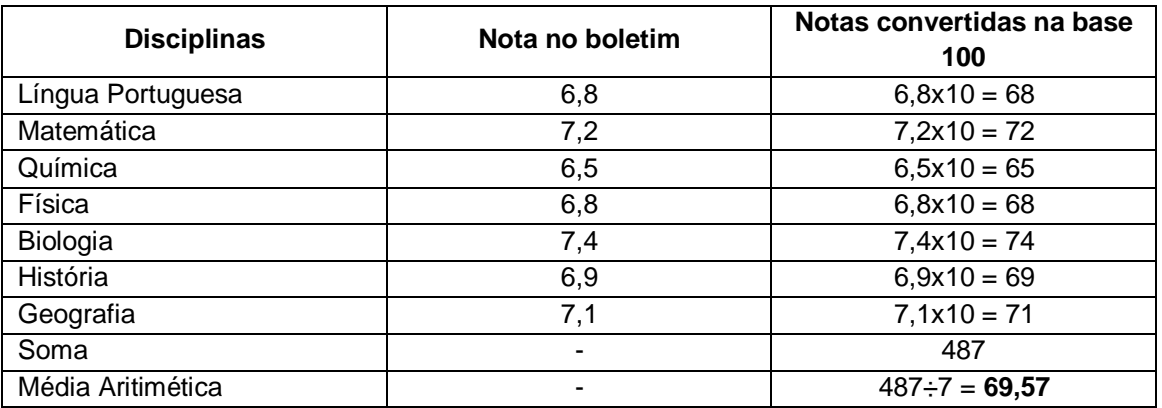

Exemplo 3: Se a nota do seu boletim escolar está em escala de 0 a 180, como nas conclusões de curso através do ENCCEJA:

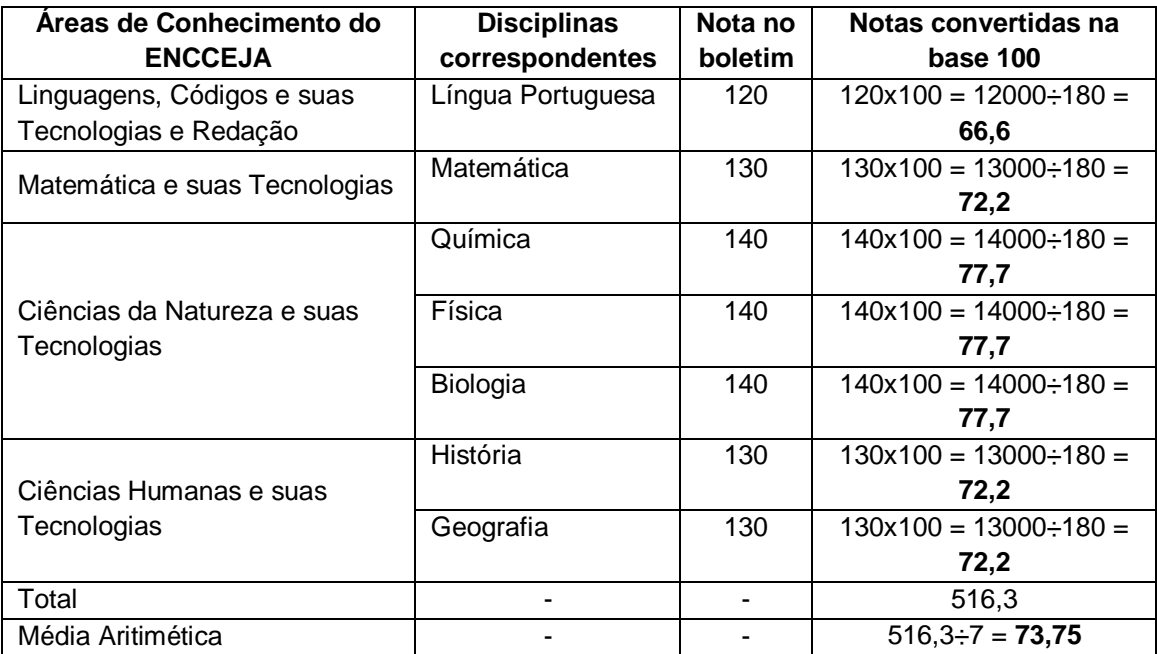

Exemplo 4: Se a nota do seu boletim escolar está em escala de 0 a 1000, como nas conclusões de curso através do ENEM:

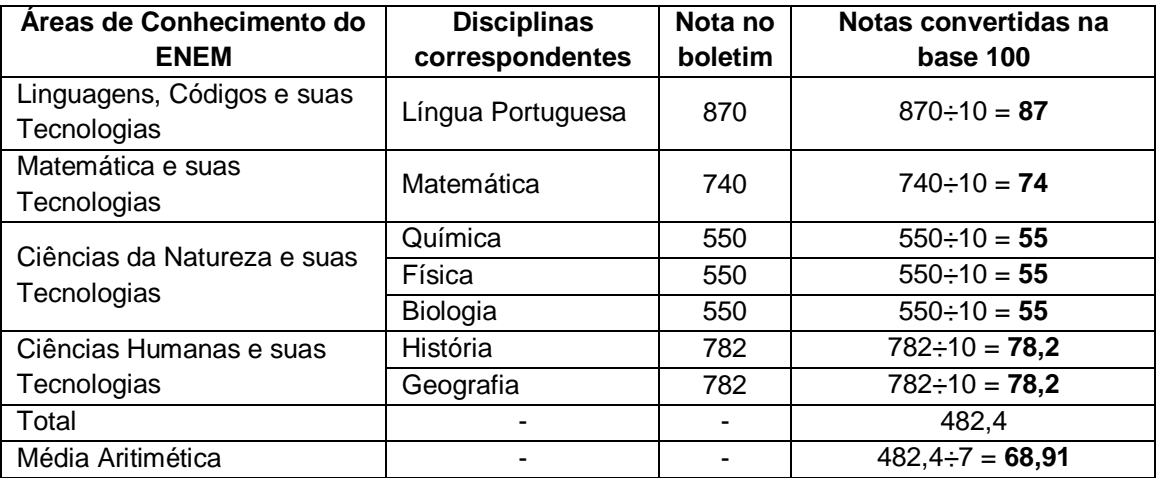

Todo candidato inscrito à Reserva de Vagas para as Ações Afirmativas (PcD, RI-PPI-PcD, RI-PPI, RI-PcD, RI-IE, RS-PPI-PcD, RS-PPI, RS-PcD, RS-IE) também estará concorrendo por Ampla Concorrência.

Isso significa que todos os candidatos inscritos concorrem com suas médias primeiramente na Ampla Concorrência.

Se um candidato concorrente pelas Ações Afirmativas ficar bem colocado dentro da Ampla Concorrência, essa será a vaga que ele ocupará.

Somente os candidatos classificados dentro do número de vagas ofertado para o curso escolhido serão convocados para a realização de matrícula em 1ª chamada.

Os demais classificados serão chamados para Reunião de Manifestação Pública de Interesse, podendo compor a lista de espera e poderão ser convocados para ocupar as vagas de possíveis desistências, respeitando-se as regras previstas no Edital.

#### **ATENÇÃO!**

Os candidatos cujos Históricos Escolares contiverem Conceitos devem ler atentamente o item 8.3 do Edital nº 61, de 10 de outubro de 2019.

#### <span id="page-27-0"></span>**4.2 RESULTADOS**

O resultado preliminar é resultante da classificação dos candidatos em ordem decrescente considerando a média geral obtida por cada candidato, por curso/turno/modalidade de concorrência.

Os resultados preliminares dos dois certamente serão divulgados no dia 20 de janeiro de 2020 após às 18h (horário oficial de Rondônia), no site do IFRO: <http://selecao.ifro.edu.br/>.

Cabê recurso contra o resultado preliminar, bastanto, para tal, seguir as orientações constantes no item 4.3.

O resultado final é publicado após a análise dos recursos impetrados por candidatos.

Os resultao final, uma vez homologado pelo Reitor do IFRO, será divulgado no dia 28 de janeiro de 2020, após às 18h (horário oficial de Rondônia), no site do IFRO: <http://selecao.ifro.edu.br/>.

Não caberá recurso contra o resultado final.

#### <span id="page-27-1"></span>**4.3 RECURSOS CONTRA O RESULTADO PRELIMINAR**

Os candidatos ao Processo Seletivo para Ingresso de Estudantes podem se posicionar contra o resultado preliminar, apresentando interposição de recursos enviados para o e-mail <processo.seletivo@ifro.edu.br>, no período de 21 a 22 de janeiro de 2020, contendo a identificação do assunto e informações a seguir:

Assunto do e-mail: "PS 2020/1 – RECURSO/RESULTADO PRELIMINAR".

No corpo do texto do e-mail deverá ser escrito:

- I Nome completo (sem abreviações e/ou apelidos)
- $II CPF$
- III Data de nascimento
- IV Número de Inscrição
- V *Campus* e curso para o qual se inscreveu

VI – Situação da inscrição

VII – Justificativa

VIII – Documentos comprobatórios anexados no e-mail

As informações devem ficar disponilizadas conforme exemplo a seguir:

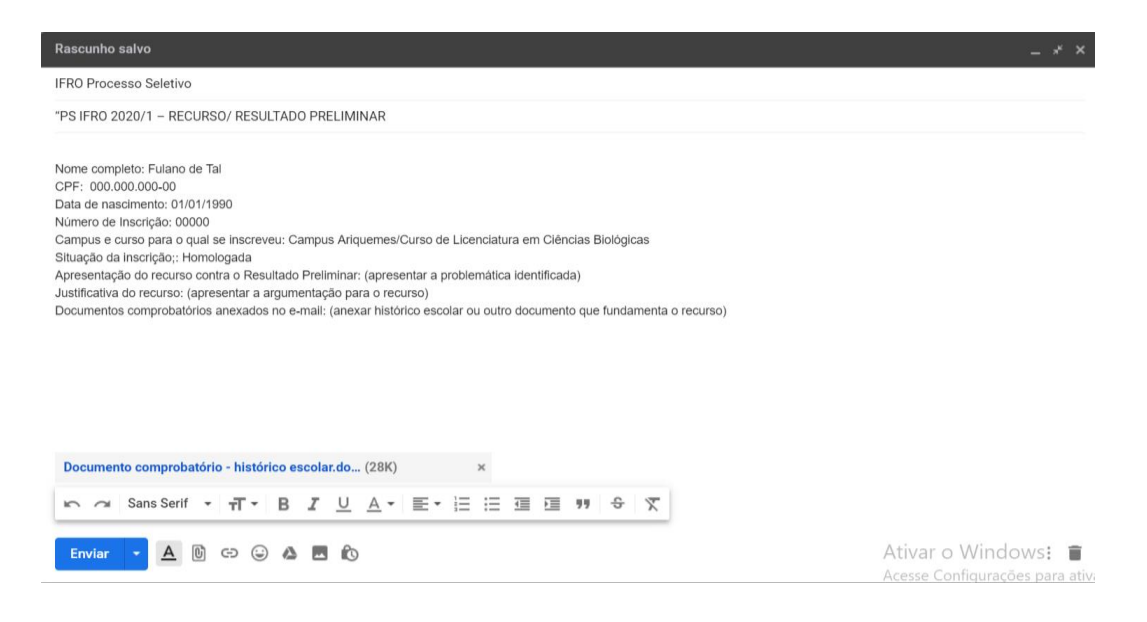

#### <span id="page-29-0"></span>**5. AS MATRÍCULAS**

#### <span id="page-29-1"></span>**5.1 AS CHAMADAS/CONVOCAÇÕES PARA REALIZAÇÃO DE MATRÍCULA**

Estao agendadas 2 (duas) Convocações:

- **a) Convocaçao em 1° Chamada** que será publicada após as 18h do dia 28 de janeiro de 2020 - o condidato convocado deverá comparecer no campus para que o qual se inscreveu, nas datas e horários indicados para a realização da matrícula, para efetivaçao da matrícula.
- **b) Convocaçao em 2° Chamada** que será publicada após as 18h do dia 11 de fevereiro de 2020 - o candidato convocado deverá comparecer no Campus para a qual se inscreveu, nas datas e horários indicados, para participar de reunião de manifestaçao de interesse nas vagas remanescentes e posterior efetivaçao da matrícula.

As matrículas para os convocados em 1ª chamada acontecerão no período de 31 de janeiro a 07 de fevereiro de 2020, nos locais e horários constantes no Anexo V que rege o certame e também constantes na seção 7 deste Manual.

Os candidatos convocados nas chamadas menores de 18 (dezoito) anos, não emancipados, deverão comparecer nas datas e hocais indicados acompanhados de seus responsáveis.

Se você não for convocado na 1ª Chamada, continue acompanhando, porque há a reuinão de manifestação de interesse (2ª chamada), também podendo ser convocado em caso de desistência ou não preenchimento de vagas.

#### **ATENÇÃO!**

- 1 Os candidatos convocados em 2ª Chamada, para a reunião de manifestação de interesse nas vagas remanescentes, deverão comparecer, com antecedência mínima de 30 (trinta) minutos do horário de início da reunião.
- 2 Não será permitidaa entrada de candidatos e/ou seu responsável legalmente investido no recinto após o início da reunião.
- 3 Caso você seja convocado em 1ª ou 2ª chamadas e não comparecer ao Campus para o qual se inscreceu, nas datas estabelecidas, ficará definitivamente eliminado do Processo Seletivo.

Se numa dada chamada se esgotarem os candidatos classificados para o preenchimento das vagas reservadas em uma determinada modalidade de concorrência, as vagas remanescentes serão ofertadas em outras modalidades conforme os critérios especificados no item 11.2.9 do Edital que rege o certame.

#### **ATENÇÃO!**

Para acompanhar as publicações, acesse site do IFRO <http://selecao.ifro.edu.br/>

#### <span id="page-30-0"></span>**5.1.1 Documentos para a Matrícula**

No ato da matrícula, o candidato deverá apresentar toda a documentação solicitada nos itens 11.4 e 11.5 do Edital nº 61, de 10 de outubro de 2019 e seus Anexos. atentando-se para a sua modalidade de concorrência (ampla concorrência, PCD ou Cotas Sociais).

Caso não seja possível a presença do candidato, este poderá ser representado por meio uma procuração específica para sua matrícula, conforme orientações constantes no item 11.8 e Anexo VI do Edital.

#### **ATENÇÃO!**

O candidato que concorreu a uma vaga reservada às Ações Afirmativas deverá apresentar documentação específica comprobatória da condição e a sua não apresentação poderá acarretar na alteração de sua classificação ou eliminatação do certame.

Complementarmente às regras estabelecidas no edital que rege o certame, destacamos que **não** será considerado no cálculo da renda familiar dos candidatos às vagas reservadas às ações afirmativas, o abaixo discriminado:

#### 1 – **Os valores percebidos a título de:**

- a) Auxílios para alimentação e transporte;
- b) Diárias e reembolsos de despesas;
- c) Adiantamentos e antecipações;
- d) Estornos e compensações referentes a períodos anteriores;
- e) Indenizações decorrentes de contratos de seguros;
- f) Indenizações por danos materiais e morais por força de decisão judicial;

#### **2 – Os rendimentos percebidos no âmbito dos seguintes programas:**

- a) Programa de Erradicação do Trabalho Infantil;
- b) Programa Agente Jovem de Desenvolvimento Social e Humano;
- c) Programa Bolsa Família e os programas remanescentes nele unificados;
- d) Programa Nacional de Inclusão do Jovem Pró-Jovem;
- e) Auxílio Emergencial Financeiro e outros programas de transferência de renda destinados à população atingida por desastres, residente em Municípios em estado de calamidade pública ou situação de emergência;
- f) Demais programas de transferência condicionada de renda implementados por Estados, Distrito Federal ou Municípios.

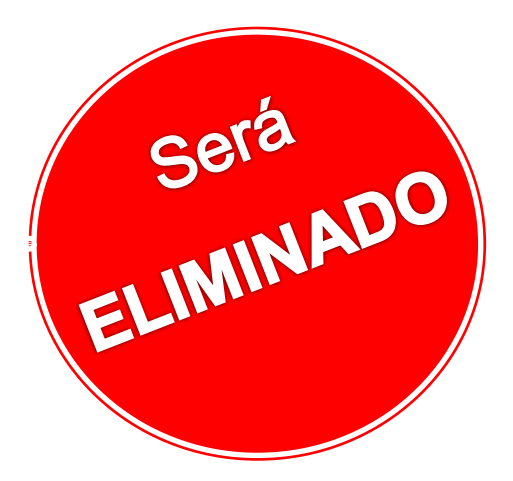

## Atenção**!**

O candidato que, sendo convocado em uma das chamadas, não comparecer ao campus para o qual se inscreveru paraa efetivação da matrícula.

O candidato a uma vaga reservada às ações afirmativas que não comprovar sua condição de Egresso de Escola Pública, de baixa de Renda, de Cor e Etnia de Pessoa com Deficiência,conforme as regras de cada modalidade

o candidato que utilizar o CPF e data de nascimento de terceiros para inscrição

O candidato que estiver reprovado ou com pendências em quaisquer das disciplinas do Ensino do Ensino Médio ou Técnico

O candidato que cometer falsidade ideológica com prova documental, conforme previsto no Art. 299 do Código Penal

O candidato que utilizar ou tentar utilizar meios fraudulentos ou ilegais para obter aprovação própria ou de terceiros

O candidato que burlar ou tentar burlar quaisquer normas definidas no Edital queou rege o certame e/ outros instrumentos normativos relativos ao Processo Seletivo

O candidato que perturbar, de qualquer modo, a ordem dos trabalhos relativos ao processo seletivo.

O candidato que dispensar tratamento inadequado, incorreto, descortês, comportamento indevido e/ou desrespeito verbal e agressão física a qualquer servidor do Instituto Federal de Rondônia – IFRO.

O candidato optante pelo Exame Próprio de Seleção como forma de ingresso e que/cujo:

- não comparecer ou se atrasar para fazer a prova de redação
- não cumprir todas as regras contidas no caderno de Redação
- zerar na prova de redação
- celular tocar ou despertar durante a prova de redação

# **Atenção!**

A constatação de diferença do tipo de documento para comprovação da escolaridade informado no ato da inscrição e apresentado no momento da matrícula, desde que não haja alteração na média e consequentemente na classificação geral.

> A constatação de diferenças entre as notas/conceitos do Histórico Escolar, ou documento equivalente, e as informadas no ato da matrícula - o candidato será reclassificado e poderá ser convocado nas próximas chamadas, se houver.

#### **IMPORTANTE!**

- 1 É responsabilidade exclusiva do candidato informar-se sobre calendário, inscrições e listas de convocados para matrícula, horários, bem como sobre todas as etapas e procedimentos para matrícula.
- 2 Todos os horários estabelecidos para o certame referem-se à hora oficial de Rondônia.
- 3 Em caso de dúvida, o candidato deverá entrar em contato com a Comissão Permanente de Exames (COPEX) ou a Coordenação de Registros Acadêmicos (CRA) do campus responsável pelo curso para o qual foi convocado.
- 4 Para obter informações sobre o processo seletivo

Página do Processo Seletivo: <selecao.ifro.edu.br> Portal do IFRO: <ifro.edu.br> Redes Sociais: Facebook: <https://www.facebook.com/ifrondonia> Instagram: ifro\_oficial Twitter: @ifrondonia

#### <span id="page-33-0"></span>**6. CRONOGRAMAS**

#### **CRONOGRAMA DE INGRESSO POR MEIO DO EXAME PRÓPRIO DE SELEÇÃO (30% DAS VAGAS)**

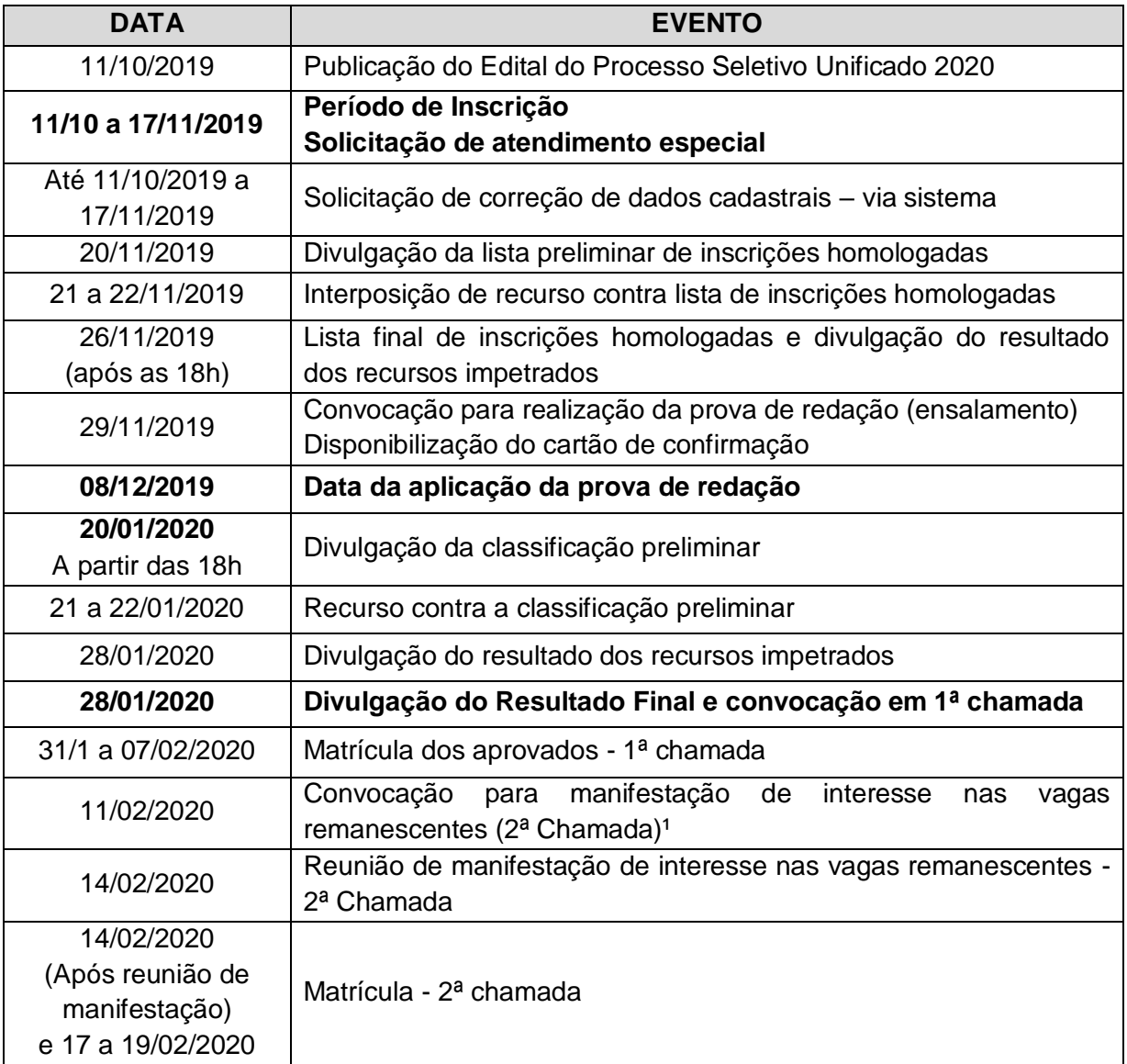

1 Os candidatos convocados para a reunião de manifestação de interesse nas vagas remanescentes (2<sup>a</sup> Chamada), deverão comparecer, com antecedência mínima de, pelo menos, **30 (trinta) minutos** do horário de início da reunião. Não será permitida a entrada de candidatos e/ou seu responsável legalmente investido no recinto após o início da reunião.

#### **CRONOGRAMA DE INGRESSO POR MEIO DO EXAME NACIONAL DE ACESSO - ENEM (70% DAS VAGAS)**

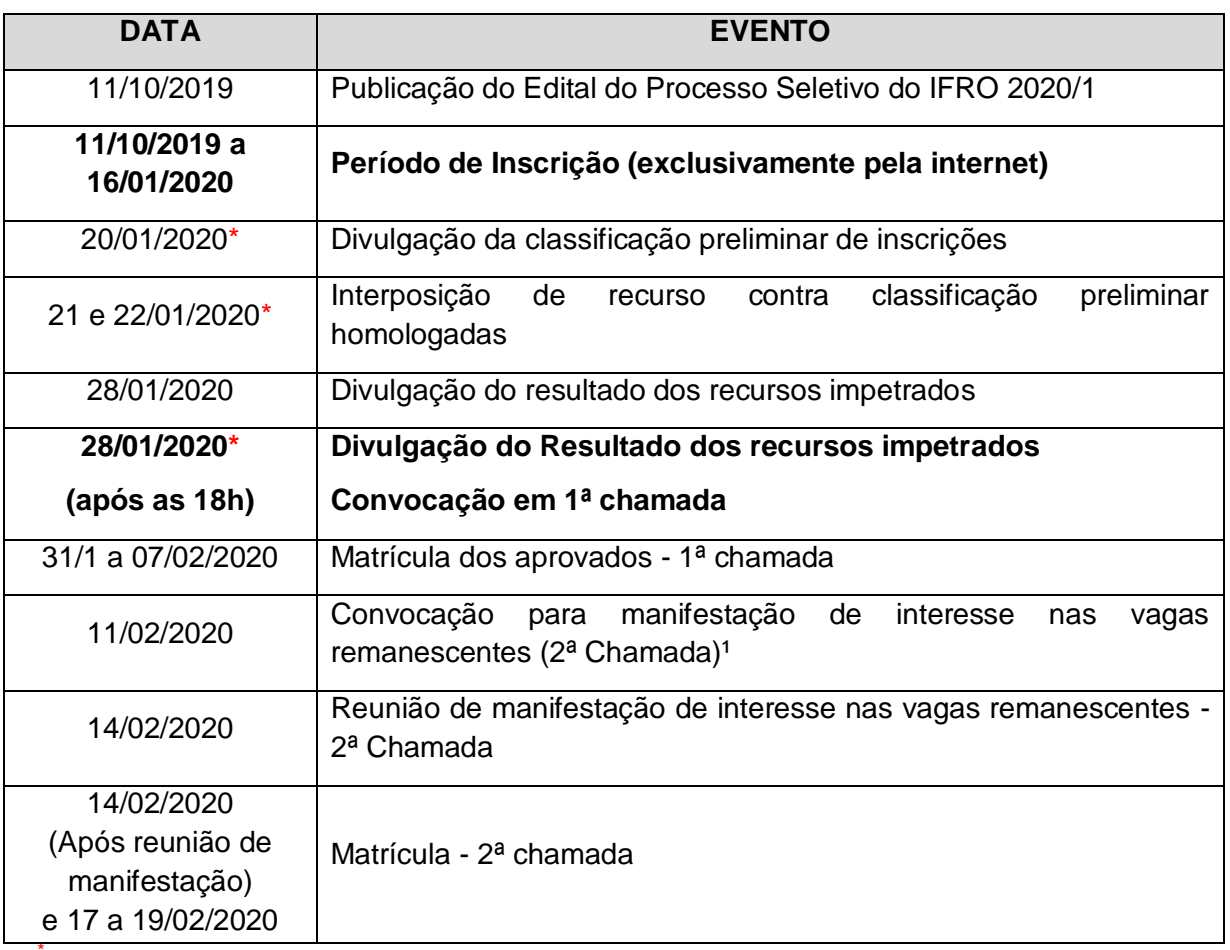

\* As datas podem ser alteradas em razão da divulgação do resultado do ENEM

### <span id="page-35-0"></span>**7. CONTATOS E ENDEREÇOS**

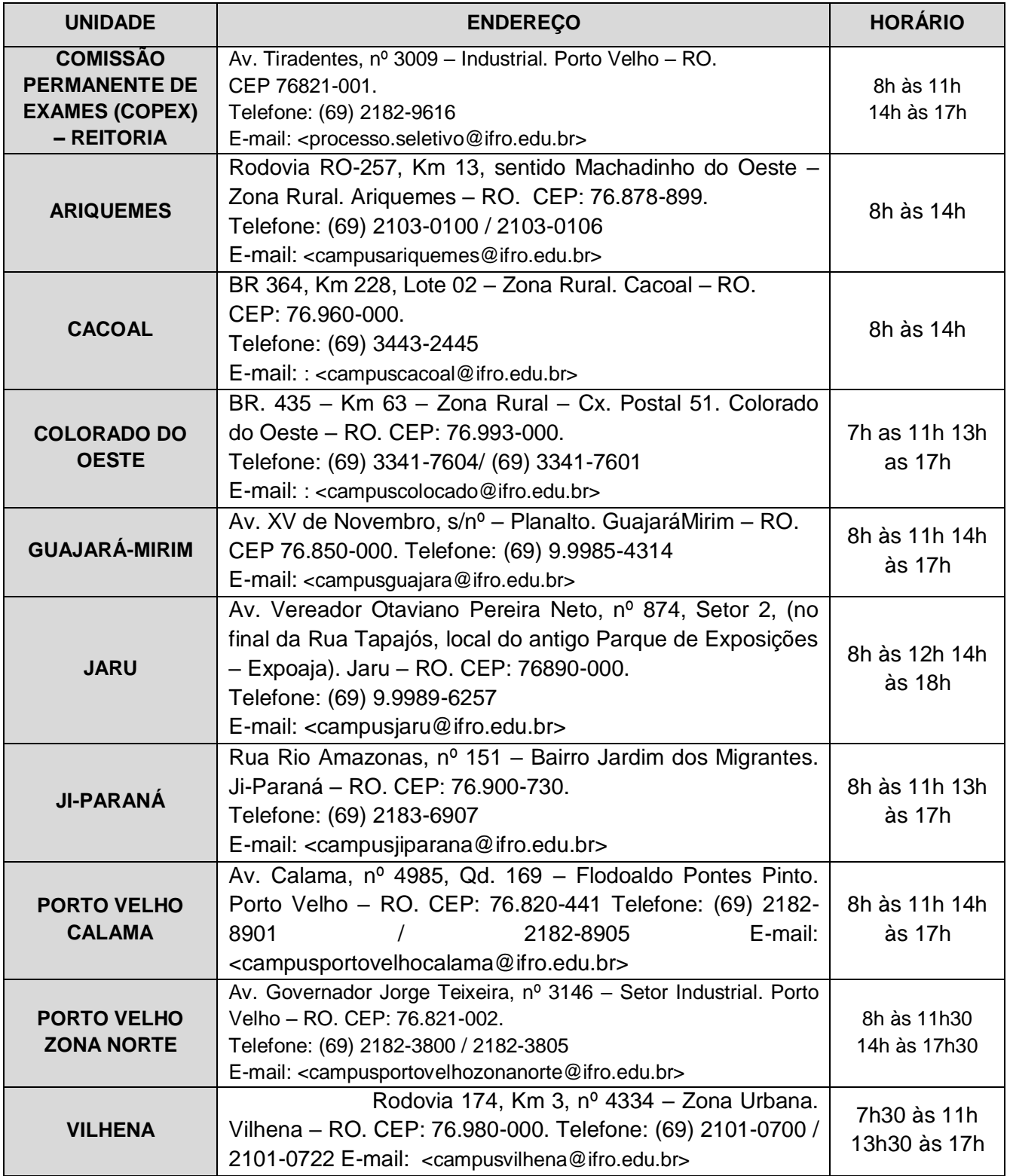